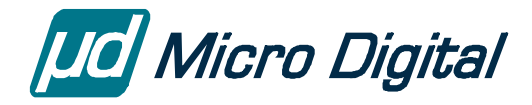

# smxBase™ User's Guide

**Foundation Definitions and Routines** 

Version 5.2.0 February 14, 2024

by David Moore, Ralph Moore, and Yingbo Hu

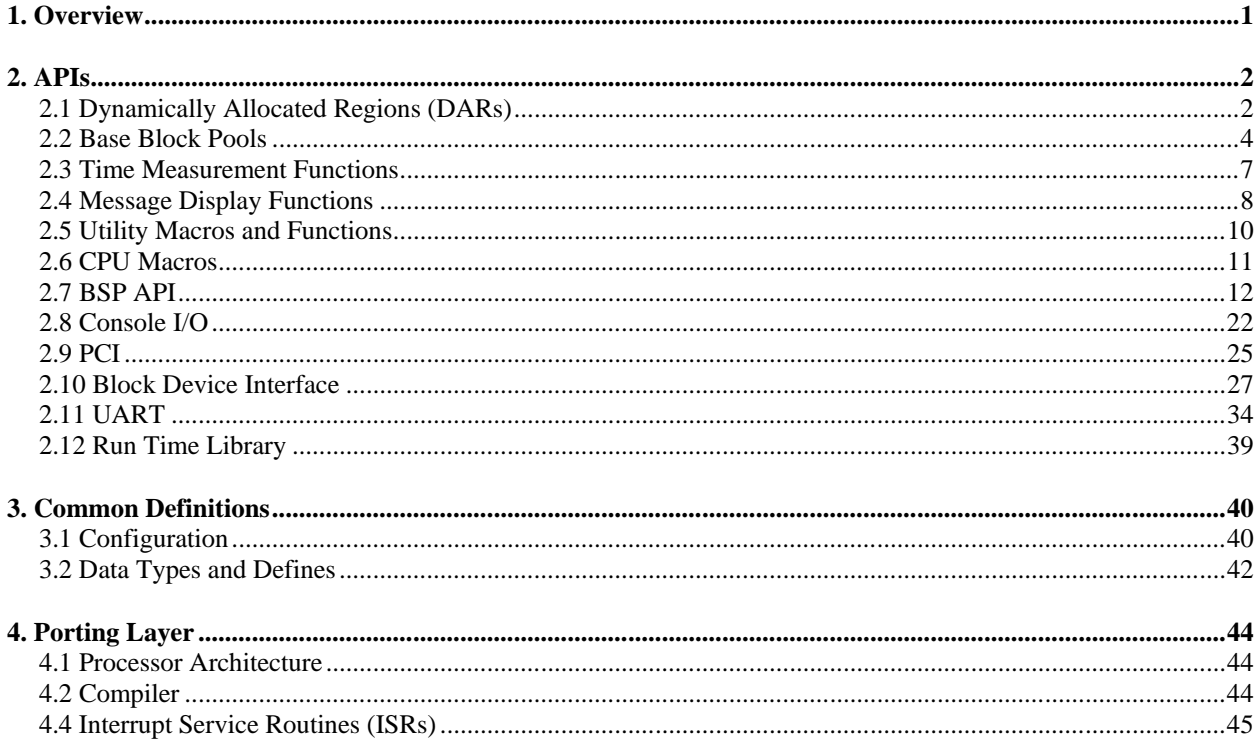

#### © Copyright 2010-2024

Micro Digital Associates, Inc. (714) 437-7333 support@smxrtos.com www.smxrtos.com

All rights reserved.

smxBase is a Trademark of Micro Digital, Inc. smx is a Registered Trademark of Micro Digital, Inc. smx is protected by patents listed at [www.smxrtos.com/patents.htm](http://www.smxrtos.com/patents.htm) and patents pending.

# <span id="page-2-0"></span>*1. Overview*

 $smxBase^{TM}$  provides the base for the  $SMX^{\circledast}$  RTOS. It contains common definitions and routines, board and processor support (BSP) code, and core app files.

smxBase includes the following parts:

- 1. **Configuration**: Defines the basic software and hardware environment you are using, such as Operating System, Processor Type, and Operation Size. See bcfg.h.
- 2. **Data Types**: Defines the basic data types that can be used by SMX modules, such as u8, u32, and BOOLEAN. Also defines some keywords that are related to the compiler you are using, such as interrupt. See bdef.h.
- 3. **Base and Utility API**: These macros and functions used by SMX modules, such as swapping the endianness of data and writing unaligned data. See bapi.h, bbase.c. Defines console routines used to output debug and status information. See bapi.h, bcon.h, bkbd.h.
- 4. **CPU API**. Defines some features that are specific to different types of processors, such as enable/disable interrupts and debug trap instructions. See barm.h, etc.
- 5. **BSP APIs**: Defines the BSP functions that are used directly by SMX modules, such as intalling interrupt vectors and masking/unmasking particular interrupts. See bbsp.h.
- 6. **Run Time Library**: Provides some basic C run time library functions in case the compiler does not provide them, such as stricmp() and ultoa(), or they are implemented incorrectly. See brtl.c,h.
- 7. **Error Management**: About 15 types of errors are detected and reported for smxBase calls using sb\_EM() which sets sb\_errno to the error number and increments sb\_errctr. It is recommended to keep a watch on sb\_errno (like smx\_errno for smx). Also smxAware's Diagnostic group in the Text has a section for smxBase Errors that displays the last one that occurred. There is no error buffer for smxBase errors.
- 8. **App Core Files**: smxmain.\*, smxmods.\*, smxaware.\* were moved from the App dir so they can be shared by different variants of App (and to avoid an include file search issue).

smxBase is contained in the XBASE and BSP directories. smxbase.h is the master include file, which is included by SMX modules and application code. **For applications using the smx kernel, include smx.h instead, which includes smxbase.h.**

# <span id="page-3-0"></span>*2. APIs*

The following sections document the more significant APIs provided in smxBase. There are some simple APIs in the BSP for writing LEDs or writing strings to the LCD on the board if present, for example. These are easily understood from their interface header files.

**smxBase services are bare functions and macros that are not protected from reentrancy, so use them with caution in a multitasking environment.**

# <span id="page-3-1"></span>**2.1 Dynamically Allocated Regions (DARs)**

Dynamically Allocated Regions, DARs, are the most basic memory structure for smxBase. For each DAR, there is a statically defined DAR Control Block (DCB) which has the following format:

- pi pointer to first word of DAR
- px pointer to last word of DAR
- pn pointer to next free block
- pl pointer to last block allocated

and there is a statically defined pointer to the DAR. A DAR is initialized by sb\_DARInit(). The address and size can be for a large buffer (array) defined in C, as done for smx, or it can be done with addresses defined in the linker command file or absolute addresses passed in this function call.

DARs can be located in RAM wherever desired. Blocks are allocated from a DAR with the sb\_DARAlloc() function. Allocations are permanent, with the exception that the last block allocated can be freed using the sb\_DARFreeLast() function.

## **DAR API**

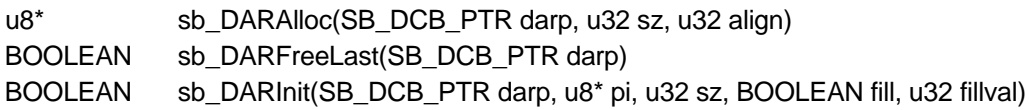

BOOLEAN **sb\_DARInit**(darp,\*pi, sz, fill, fillval)

Initializes the DAR control block, DCB, pointed to by darp, starting at pi and of size, sz. DAR alignment is determined by pi. pi and sz must be word multiples. dcb.pi points to the first word of the DAR, and dcb.px points to the last word. If fill is TRUE, the block allocated for the DAR is filled with fillval. This helps visual recognition of DARs, during debug, and it shows wasted space between blocks due to alignment. The latter may be reduced by changing the order of DAR allocations. If pi or sz are not word multiples, they will be adjusted, and DAR size will be less than sz, accordingly.

#### u8\* **sb\_DARAlloc**(darp, sz, align)

Allocates a memory block of sz bytes from the DAR identified by its handle, darp. If the handle is invalid, SBE\_INV\_DAR is reported. sz must be at least 4 or SBE\_INV\_SIZE is reported. The block allocated is aligned on an align bytes boundary, where align is a power of two. For example align  $=$  4 results in 4-byte (word) alignment; align  $=$  32 results in 32-byte alignment. Align values < 4 result in abort with an SBD\_INV\_ALIGN error. The maximum align value is 0x4000, which specifies 16KB alignment. Additional 1's, in align, after the first 1 are ignored. Hence, alignments that are not powers of two are reduced to the closest, smaller powers of 2 (e.g. 5 would be reduced to 4). The next boundary matching the alignment is found and a block of sz bytes is allocated from the specified DAR.

Any space left between the previous block and the new block is wasted. Hence, it is advisable to allocate blocks in decreasing order of alignment, then size, if possible. An allocated block stops at the next word boundary above sz; odd bytes are wasted.

Allocation is permanent and cannot be returned to the DAR, except as described for sb DARFreeLast(). sb DARAlloc() returns a pointer to the block, if successful, or NULL, if not successful. Always test that a non-NULL pointer has been returned before using it, in case the DAR has run out of space or one or more parameters were invalid. SBE\_INSUFF\_DAR is reported if the DAR does not have enough space.

#### BOOLEAN **sb\_DARFreeLast**(darp)

Frees the last block allocated in the DAR selected by darp and refills it from the last word of the DAR, which is expected to be the DAR's fill pattern. This function allows reversing an allocation should a later step in a process fail. For example, if an error occurs when creating a block pool, the space obtained for the pool is returned to the DAR. A NULL darp or an invalid DCB will cause this function to fail.

If called a second time, without an allocation in between, DARFreeLast() does nothing and returns FALSE. That is, it cannot be used repeatedly to free blocks in reverse order. If you need to be able to do this, save allocated block pointers in an array, then load dar->pl each time prior to calling this.

## **Defining and Locating DARs**

DARs can be defined, as shown in the example below for IAR EWARM. This approach utilizes the linker to avoid overlapping the DAR with any other memory area. However, other approaches can be used such as hard-coding the DAR starting and ending addresses in the DCB or allocating the DAR starting address and size in the linker command file. The approach used depends upon which works best in your application.

## **1. Define the DAR, allocate memory, and initialize it (.c):**

The following defines the size and an optional fill value for a DAR named "MDAR". A DCB is statically defined, memory for the DAR is allocated by using an array, and the

memory is assigned a section ID. The section ID is used by the linker to locate the DAR, as shown in step 2.

#define MDAR SIZE = 0x100000;  $\frac{\pi}{1}$  1 MB size  $\frac{\pi}{1}$ #define MDAR\_FILL = 0xA2A2A2A2; /\* unique fill value \*/

SB\_DCB app\_MDAR; /\* DAR control block \*/ u8 mdar\_mem[MDAR\_SIZE] @ ".app\_mdar"; /\* allocate memory and section \*/

sb\_DARInit(&app\_MDAR, mdar\_mem, MDAR\_SIZE, TRUE, MDAR\_FILL); /\* initialize MDAR \*/

#### **2. Allocate the DAR position in the linker command file (.icf):**

This example places uninititialized MDAR into external RAM. It could be placed in any RAM area that is large enough to hold it.

do not initialize { section .app\_mdar }; Place in RAM\_region { section .app\_mdar };

## <span id="page-5-0"></span>**2.2 Base Block Pools**

Base block pools are intended for high-speed operation, such as in ISRs and low-level device code. Each base pool is controlled by a statically-defined pool control block (PCB) as follows:

PCB poolA;

#### **Block Pool API**

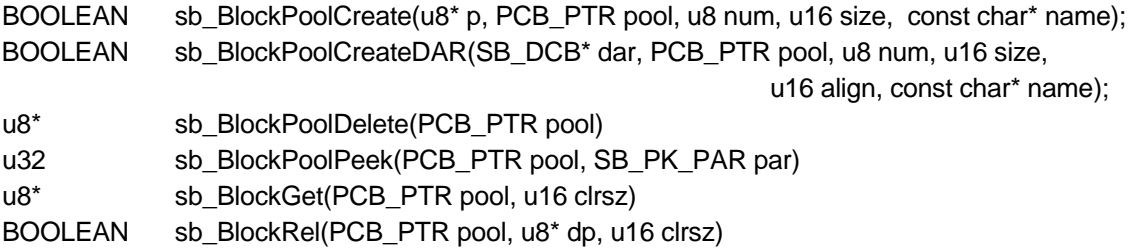

BOOLEAN **sb\_BlockPoolCreate**(u8\* p, PCB\_PTR pool, u8 num, u16 size, const char\* name)

Creates a block pool from a pointer (p) to a free memory area and from the address (pool) of the PCB to be used for it. The block pool will contain num blocks of sz bytes. It is the responsibility of the user to make sure that p is aligned, as desired, and that the memory area is of sufficient size for the pool. This service can be handy for creating a pool from a static area or from a block allocated from the heap:

u8 p[2000]; -OR $u8^*$  p = ( $u8^*$ )malloc(2000); sb\_BlockPoolCreate(p, &poolA, 100, 20, "poolA") creates a pool of 100 20-byte blocks, starting at p. The blocks are singly-linked into a free list starting at poolA.pn and the first word of the each block points to the next free block (not necessarily in order, by address.) p must point to a 4-byte boundary and sz must be a multiple of 4, otherwise pool creation is aborted and an error is reported. The reason for this is that free list pointers would not be word aligned, which can cause problems. Other fields in the poolA PCB specify the minimum and maximum block addresses, and block size, and number. This information is used to provide checks when blocks are released back to the pool.

#### BOOLEAN **sb\_BlockPoolCreateDAR**(SB\_DCB\* darp, PCB\* pool, u8 num, u16 sz, u16 align, const char\* name)

Automatically allocates an aligned block pool from the specified DAR. If there is insufficient DAR, or sz or align is not a multiple of 4, pool creation is aborted and an error is reported. Calls sb DARAlloc() if pool space has not already been allocated. If pool creation fails, sb\_DARFreeLast() is called to return the pool space to the DAR.

Hence this service provides safer and more automatic operation than sb\_BlockPoolCreate(), but it is more limited, since the block pool must come from a DAR.

#### u8\* **sb\_BlockPoolDelete**(PCB\_PTR pool)

A pool created by either of the block pool create functions can be deleted by this function, which returns a pointer to the pool block. This pointer can be used to free the block back to the heap or to repurpose it, if it is a DAR or static block:

u8\* bp; bp = sb\_BlockPoolDelete(&poolA);

sb\_BlockPoolDelete() fails if poolA is invalid. Since PCBs are static and only heap data blocks are dynamic, sb\_BlockPoolDelete() is not of great use. However, it could be useful to repurpose static or DAR blocks in order to reduce RAM requirements in scarce memory systems.

#### u32 **sb BlockPoolPeek**(PCB\_PTR pool, SB\_PK\_PAR par)

This service can be used to peek at a base block pool. Valid arguments are:

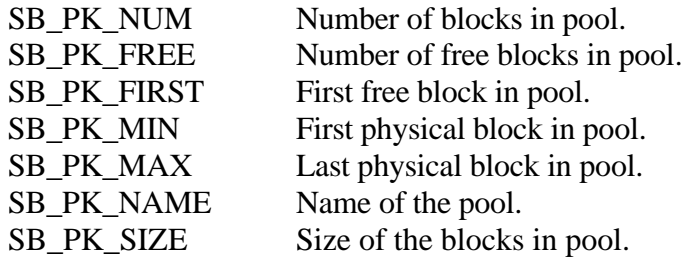

Returns 0 and reports SBE\_INV\_POOL if pool is invalid; returns 0 and reports SBE\_INV\_PAR if par is not recognized.

u8\* **sb\_BlockGet**(PCB\_PTR pool, u16 clrsz)

is used to get a block from the specified pool and to clear its first clrsz bytes, up to the size of the block. Hence it will not clear beyond the end of the block. This function is interrupt-safe and can be used from ISRs. In the following example,

u8\* bp;  $bp = sb$  BlockGet(poolA, 4);

A block is removed from poolA and its first 4 bytes are cleared (which is useful to get rid of the link address.) The address of the block is loaded into bp. bp would typically be used by application code (e.g. an ISR) to fill the block, before passing it on. sb\_BlockGet() is aborted and NULL is returned if the pool is invalid (which could happen if it were not created) or if it is empty. For more reliable code, test bp before using it:

```
if (bp != NULL)/* fill block */else
     /* correct problem */
```
Note that bp is aligned according to the alignment of poolA.

```
BOOLEAN sb_BlockRel(PCB_PTR pool, u8* dp, u16 clrsz)
```
is used to release a block back to its pool, given its pointer, bp. It can fail and return FALSE if poolA is invalid or if bp is outside of the pool's memory range. bp can point anywhere within the block to be released. Hence if it were the working pointer used to unload the block, it need not be reset to the start of the block, in order to release it. In the following example,

sb\_BlockRel(poolA, bp, 20);

bytes 4 thru 19 will be cleared (the first word of the block is used for the free list link). poolA.pn is set to point to the block that bp points to and it is set to point to the block that pn was pointing to. Blocks are typically not returned in the reverse order that they were obtained. Hence, over time, the free list will become scrambled and bear no relationship to the block order in memory. (This can be disconcerting when tracing a block free list via a debugger.) Note also that the next Get() will get the last released block, which improves cache performance.

sb BlockGet() and sb BlockRel() are interrupt-safe. This means that either can be used at the same time from different ISRs on the same pool. So, for example, ISR1 could get a block from poolA at the same time that ISR2 was returning a block to poolA. Note that other base pool services are not interrupt-safe. Pools should not be created, nor deleted from ISRs.

## <span id="page-8-0"></span>**2.3 Time Measurement Functions**

The smxBase Time Measurement functions permit precise time measurements. These functions use the tick timer counter so that an additional counter is not required. Times are reported in counts, and resolution is determined by the clock used for the tick timer. Hence, resolution may be as fine as one instruction clock or it may be many instruction clocks. The variable sb ticktmr cntpt can be used to determine resolution in usec. For example, if sb ticktmr cntpt  $=$ 500,000 and sb\_ticks\_per\_sec = 100, then counts per second =  $50,000,000$ , so the resolution is 0.02 usec. Delays up to one tick can be measured. The current value of the tick counter is referred to as *ptime*. If it is a down counter, instead of an up counter, ptime = sb ticktmr cntpt counter.

The macros, shown with the functions below, provide a convenient method for inserting or not inserting TM function calls into the code. If SB\_CFG\_TM = 1 (bcfg.h), TM functions are inserted when compiled and if SB CFG  $TM = 0$  they are omitted. In order to get precise time measurements, it is necessary to inhibit ISRs and LSRs from running. This can be done by calling sb\_IRQsMask() before time measurements start, and calling sb\_IRQsUnmask() after they have ended. Although the TickISR will not be running, the tick counter will operate normally.

The following functions permit multiple simultaneous time measurements. However if time measurements overlap, then included TM functions will add overhead to them. The added time, for each included TM function, is on the order of sb\_TMCal and may not be significant.

#### void **sb** TMInit(void) **sb** TM INIT()

Calls TMStart() immediately followed by TMEnd() in order to determine their overhead and loads that correction into sb\_TMCal, which is used by subsequent TMEnd() calls. This function is called during initialization and need not be called again. It must be called before using the other TM functions.

void **sb\_TMStart**(u32\* ts) **sb\_TM\_START**(ts)

Called at the start of a time measurement. Stores ptime in ts.

#### void **sb\_TMEnd**(u32 ts, u32\* tm) **sb\_TM\_END**(ts, tm)

Called at the end of a time measurement. Reads ptime subtracts ts, corrects if negative, and corrects for overhead by subtracting sb TMCal. Resulting count is stored in  $*$ tm.

TM\_START()s and TM\_END()s can be placed throughout the code. Use separate ts's for separate simultaneous time measurements. One ts count may be used by many ends, reflecting different paths through the code. Once the last end is passed, the ts count can be reused. Results are most conveniently stored in an array, which can be examined through the debugger or uploaded to a spreadsheet. For example:

```
u32 stma[] = \frac{1}{2} scheduler time measurements array \frac{1}{2} {
      0, /* 0 stop */
      0, /* 1 continue */
     0. /* 2 suspend */ 0, /* 3 resume */
      0, /* 4 start */
      0, /* 5 autostop */
      0, /* 6 timeout overhead per pass */
    };
```
The accuracy of TM functions is directly related to the accuracy of the tick and it can be verified simply by counting ticks over many seconds and comparing the final count to a stopwatch. Normally, one's eye-to-thumb response adds about 0.7 second, so measure over 100 seconds to achieve 1% accuracy.

smx etime can be used for longer time measurements. In that case, resolution will be one tick. If better accuracy is desired for measurements longer than a tick but less than 100 ticks, we recommend implementing the TM functions using another timer on the processor chip or repurposing the tick counter for longer time measurements.

## <span id="page-9-0"></span>**2.4 Message Display Functions**

A message display manager is implemented in bmsg.c for use by all SMX modules. Functions are provided to allow outputting error, warning, and status messages simply by indicating the message type and string. There are no parameters to specify details of message formatting such as location, color, etc. By default, they are displayed to the right half of the terminal. They could be reimplemented to go to any type of device such as an LCD, disk, etc.

Because UARTs are slow, it was necessary to de-couple these functions from the UART driver. To achieve this, an Output Message Queue (OMQ) and Output Message Buffer (OMB) are implemented. These queue messages until they are output to the UART by the idle task or other low priority code. The OMQ contains simple records that point to constant messages, typically in flash memory. The OMB contains message strings for variable messages that were created in buffers, such as to print strings with values. Sequence numbers are used in both to ensure messages are displayed in the proper order.

Messages pending in the OMQ or OMB when stopped in the debugger can be seen in the Print section of the smxAware text displays, following the messages that were output to the console.

The OMB is necessary for variable messages, because the temporary buffers in which they are created may be re-used to create new messages before the old messages have been sent out via the UART. Variable messages are copied into the OMB, when completed, so they are not lost. The OMB uses much more RAM than the OMQ, and extra run time is needed to copy the strings to it, so it is preferable to use the OMQ for constant messages. sb\_MsgOutputConst() adds messages to the OMQ; sb\_MsgOutputVar() adds them to the OMB.

Note that because OMQ and OMB have fixed sizes, they can overflow during times of peak activity. This is indicated by special characters printed, as discussed in sb\_MsgDisplay(), below. bcfg.h has configuration options to set OMQ and OMB size (SB\_CFG\_OMQ\_SIZE and SB\_CFG\_OMB\_SIZE).

The main feature of the display manager is to store messages and decouple message output from the UART driver, to achieve the following objectives:

- 1. To support polling UART drivers that send messages to terminal emulators.
- 2. To defer message output to a low-priority task or code.
- 3. To be able to record events in ISRs and critical code for later display.
- 4. To prevent message conflicts without using semaphores or mutexes in drivers.

As a result, code that outputs error or trace messages is impacted minimally.

#### void **sb\_MsgDisplay**(void)

Displays all messages in the OMQ and OMB, starting with the oldest. Using the sequence number of each message, this routine alternates between the buffers to display them in order. Normally it is called from the idle task (only), if smx is present, or from low-priority code, if not. Can also be called prior to a breakpoint or whenever else it is desirable to display messages. However, it is **not safe to call it from ISRs**, since it calls SSRs. Also, if called from a higher priority task than idle, it may abort and do nothing if idle is already in this function, and message display will continue when idle resumes. This is discussed more below.

Loads parameters and calls sb\_ConWrite functions to output each message to a terminal emulator via a UART or to the local CRT if on a PC. If smx is present, messages are also loaded into the smxAware print ring and shown in the Print section of the text displays. Messages pending in the OMQ and OMB are also shown there. Note that the sb\_ConWrite functions can also be directly used by the application, so if smx is present, they are protected by a mutex. The mutex is created with priority inheritance enabled to avoid priority inversion.

If the OMQ or OMB filled and messages were lost, a Q or B is displayed in the rightmost column to alert the viewer. (Note: in the case of error messages, the corresponding errors will have incremented error counters and their error records may be in EB and EVB.)

Currently this function displays messages in the right panel (half of the screen) and recognizes three types of messages, which are displayed in different colors, as follows:

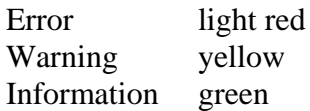

Each message is displayed on a new line in the right half of the terminal. Messages may be any length, but they must end in "\n" or NUL. Long messages will be wrapped into as many lines as necessary. When the end of the panel is reached, display restarts at the top. A marker (\*) in the column to the left of the message marks the newest message on the screen.

This function is interrupt-safe while accessing OMQ and OMB and is protected against reentry. (Attempted reentry results in a nop, but all messages in OMQ and OMB will be displayed anyway, so nothing is lost. To change this behavior so message display resumes immediately, the inuse flag could be replaced with a mutex that supports priority inheritance.) Interrupts are enabled the rest of the time to permit a polling UART driver to be used without impairing interrupt latency. However, in a non-multitasking system other operations will be blocked until display of all messages in sb\_omq is complete. This can be a long time (e.g. 2.8 msec, at 115,100 baud, per 40-character message. If that is problem, an interrupt-driven UART driver should be used.

## void **sb\_MsgOutConst**(u32 mtype, const char\* mp)

Outputs a constant message to the terminal or other output device. The default implementation creates and stores a message record in the OMQ. The OMQ record format consists of message pointer, message type, overwrite flag, and sequence number. It is a circular queue. If it fills, a special character is displayed to the end of a line, as explained above. This function is written to be very fast. It can be used from multiple ISRs; it is interrupt-safe and protected against reentry. This function is for use in displaying constant messages (i.e. string literals, typically stored in ROM).

## void **sb\_MsgOutVar**(u32 mtype, char\* mp)

Outputs a variable message to the terminal or other output device. The default implementation copies the message to the OMB, which holds messages until they can be output through the UART. Although this function can be used to display constant messages too, it is preferable to use sb\_MsgOutConst() whenever possible, to save RAM and run time, since it only creates and initializes a record in OMQ; it does not copy the message string.

# <span id="page-11-0"></span>**2.5 Utility Macros and Functions**

bapi.h and bbase.c provide some useful utility macros and functions that can be used in your code, such as endian conversion, min/max, and read/write unaligned data.

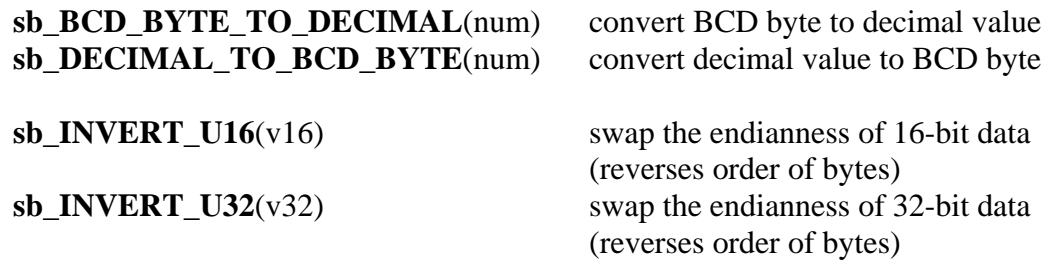

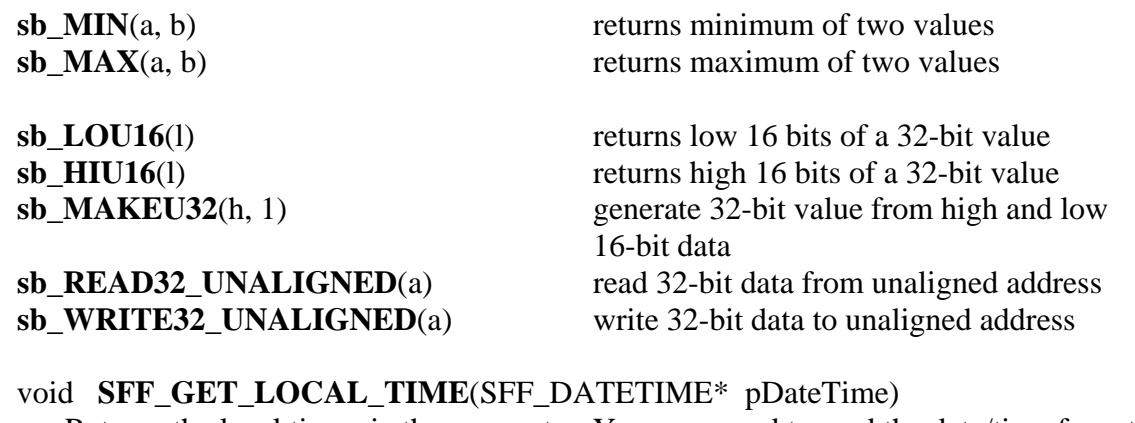

Returns the local time via the parameter. You may need to read the date/time from the RTC of your system and fill out the member variable of structure DATETIME. For example, if your RTC returns January 27 2009, 1:29:18 PM then pDateTime->wYear =  $29$ ; /\* since 1980 \*/  $pDateTime$ ->wMonth = 1;  $pDateTime > wDay = 27$ pDateTime->wHour = 13; /\* PM need to add 12  $*/$  $pDateTime~>$ wMinute = 29; pDateTime->wSecond= 18;

ALIGN macros: Some processors, such as ARM, require a 32-bit value to be read/written on a 32-bit (4-byte) boundary. For example, attempting to write at an address ending in 0x5 will result in it writing to address 0x4. These macros and functions allow reading/writing the value from/to any boundary. The macro calls the function for processors that have this requirement. For other processors that allow writing to a 1-byte boundary, the macro does not call the function; it just returns val.

smxAware Print buffer function prototypes are in bapi.h. See the smxAware User's Guide.

## <span id="page-12-0"></span>**2.6 CPU Macros**

The following macros are related to the processor architecture (i.e. ARM, CF, etc). They are implemented in the CPU header files in the XBASE directory, e.g. barm.h, bcf.h, b86.h. They are simple macros usually implemented as a small number of inline assembly statements.

#### **sb\_DEBUGTRAP**()

Halts the debugger using the opcode used for a software breakpoint. This is not available in all versions; check the CPU header file for your version. This can be used in error checks so that when debugging, the debugger will stop right in the place where the failure occurred.

#### **sb\_HALTEXEC**()

This uses the CPU halt instruction. If an interrupt can bring the processor out of a halt, this macro does an infinite loop with the halt instruction. This is not available in all versions; check the CPU header file for your version.

#### **sb\_INT\_DISABLE**()

Disables interrupts at the processor by clearing (or setting) the processor's interrupt flag.

#### **sb\_INT\_ENABLE**()

Enables interrupts at the processor by setting (or clearing) the processor's interrupt flag.

#### **sb\_SVC**()

Does an SVC() exception to call an API from umode (SecureSMX).

#### **sb\_IN\_UMODE**()

Returns TRUE if the processor is executing in umode (SecureSMX). Can be used in common code to check whether to do a direct API call or call via SVC exception.

## <span id="page-13-0"></span>**2.7 BSP API**

The Board Support Package (BSP) API is a set of low-level functions that interface to the hardware, for use by SMX and the application. Primarily the API contains routines for hooking, masking, and unmasking interrupts. This API is common to all versions of smx. The key point is that the variables and function parameters and returns are the same for all platforms.

This section documents the BSP API and explains what you should do if you are creating a new port. This API is defined in XBASE\**bbsp.h**. The BSP variables and functions are implemented in XBASE\**bbsp.c** and bsp.c, which is located in the BSP directory. bbsp.c contains functions that are the same for nearly all BSPs or at least for a processor architecture, to save repeating the code needlessly in each bsp.c. There is typically a separate bsp.c for each CPU, since the goal is to minimize use of conditionals in these files to keep them simple. The same bsp.c can typically support any board that has a particular CPU because with today's SoCs usually all of the peripherals that matter to the BSP are part of the CPU (e.g. interrupt controller and timers).

Platform-specific variables and functions are defined in the local bsp.h file, not in xbsp.h. Such functions are implemented near the end of bsp.c. (Also at the end of bsp.c is a section for local functions used by bsp.c itself.) Add any new variables and functions you need to bsp.h and bsp.c, not to xbsp.h. Platform-specific extensions to this API are documented in BSP API Extensions in the previous sections for each CPU.

Processor vendors typically provide BSP code, so you should acquire that and then decide whether to map to their functions or put code inline in each function.

## **Configuration Constants**

Configuration constants are in **bsp.h** and **bsp.inc**.

**IRQ Numbering Convention**: In the Notes at the top of bsp.c, document the IRQ numbering convention used by your bsp.c, as we do in the bsp.c provided. We use the term "IRQ" to designate hardware interrupts, which are a subset of the full interrupt space. The number of IRQs and numbering scheme vary per target. Number starting at 0, 1, or whatever makes sense for your target. Usually there is an interrupt mask register, and numbering the IRQs to match the bit

positions in it is typically a good choice — that is what we have usually done in our own bsp.c files. Point to the relevant table/figure in the processor manual, in your comment.

**SB\_CPU\_HZ**, **SB\_CPU\_MHZ**: Set these to the speed the CPU runs at internally. This is the clock rate it uses for executing instructions, not the clock rate of the internal peripheral bus. Older BSPs have only the MHZ setting; newer ones have the HZ setting and MHZ is derived from it. Also, since the conversion to MHZ is done using division, different versions of the MHZ macro are provided that round differently (DOWN, RND, or UP).

**SB\_IRQ\_MIN, SB\_IRQ\_MAX**, etc: Set these appropriately for your target. See IRQ Numbering Convention above, for the distinction between IRQ and interrupt numbering.

**SB\_MIN\_RAM**: Set to 1 for targets with minimal RAM, such as SoCs that only support internal memories or boards with no external RAM. This is used to select smaller settings in acfg.h.

Other settings vary for each BSP. See the comments next to each for discussion.

## **Configuration Data**

Configuration data are in **bsp.c**.

**sb** ticktmr: These constants characterize the timer used for the smx tick, which is used for smx profiling, event buffer timestamps, time measurement routines, and polling delay routines.

**sb\_ticktmr\_clkhz**: The frequency of the clock input to the timer, after any prescalers.

**sb\_ticktmr\_cntpt**: The number of counts per rollover of the tick timer. Assuming the timer is 0-based, this would be 1 greater than the timer's maximum value (i.e. what is loaded into the timer "reference" or "modulus" register during initialization).

**irq\_table[]:** An array that stores IRQ priority, interrupt vector number, and any other details related to configuring IRQs. Centralizing this information helps prevent double-assignment of interrupt priorities and vector numbers, and it simplifies the parameter lists of some API calls. Any BSP function that needs this information just references irq\_table[]. On many targets, the IRQs map onto a contiguous range of interrupt numbers, starting at some base. In such a system, the mapping is simple, so you do not need a vector number field. Your IRQ\_REC structure may have just one field, to indicate priority. If there are multiple interrupt controllers that are different, define a table for each (e.g. irq2\_table[], etc). The following is an example of a simple irq\_table[]:

```
typedef struct
{
 u8 pri; /* interrupt priority (0) */ /* no need for vector number since easy to calculate from IRQ */
} SB_IRQ_REC;
SB_IRQ_REC irq_table[SB_IRQ_NUM] =
{
  /* pri IRQ Summary */
  \frac{1}{x} --- --- ------- \frac{x}{x}
```

```
 { 99 }, /* 0 Watchdog Interrupt (WDINT) */
   { 99 }, /* 1 Reserved for Software Interrupts only */
  { 99 }, /* 2 Embedded ICE, DbgCommRx */
  { 99 }, /* 3 Embedded ICE, DbgCommTx */
 \{0\}, \prime^* 4 Timer 0 (Match 0-1 Capture 0-1) \prime /\prime used for smx tick \prime { 2 }, /* 5 Timer 1 (Match 0-2 Capture 0-1) */
  { 3 }, /* 6 UART 0 (RLS, THRE, RDA, CTI) */
  { 3 }, /* 7 UART 1 (RLS, THRE, RDA, CTI, MSI) */
  { 99 }, /* 8 PWM 0 & 1 (Match 0-6 Capture 0-1) */
  { 99 }, /* 9 I2C 0 (SI) */
   …
}
```
The following is a more complex example:

```
typedef struct
{
  u8 il; /* interrupt level (0-7, 0 means no interrupt) */
  u8 ip; /* interrupt priority (0-3, within interrupt level) */
 u8 avec; \frac{1}{2} 1 is autovector; 0 is not \frac{1}{2} u8 vecnum; /* vector number in EVT for IRQ (no simple mapping from IRQ to vector) */
} SB_IRQ_REC;
SB_IRQ_REC irq_table[SB_IRQ_NUM+1] =
{
  /* il, ip, avec, vecnum IRQ Summary */
 \frac{1}{x} -- -- ---- ------ --- -------- */
 \{99, 0, 0, 0, 0\}, \}' 0 -- \' { 99, 0, 0, 0 }, /* 1 External Priority Level 1 / External IRQ1 */
  { 99, 0, 0, 0 }, /* 2 External Priority Level 2 */
  { 99, 0, 0, 0 }, /* 3 External Priority Level 3 */
  { 99, 0, 0, 0 }, /* 4 External Priority Level 4 / External IRQ4 */
  { 99, 0, 0, 0 }, /* 5 External Priority Level 5 */
  { 99, 0, 0, 0 }, /* 6 External Priority Level 6 */
  { 99, 0, 0, 0 }, /* 7 External Priority Level 7 / External IRQ7 */
  { 99, 0, 0, 0 }, /* 8 Software Watchdog Timer Timeout */
  { 6, 3, 1, 30 }, /* 9 Timer 1 */
  { 5, 3, 1, 29 }, /* 10 Timer 2 */
  { 99, 0, 1, 0 }, /* 11 MBUS (I2C) */
  { 4, 3, 0, 50 }, /* 12 UART 1 */
  …
};
```
99 means an unused row. Different values are used in different BSPs, depending on the interrupt controller. The value chosen just has to be out of the range of possible priority values.

## **Functions**

Below is a summary of the smx BSP API functions, as defined in XBASE\**bbsp.h**. Most are required.

#### **Interrupt**

#### sb\_IntCtrlInit() sb\_IntStateRestore(prev\_state) sb\_IntStateSaveDisable() sb\_IntTrapVectSet(int\_num, isr\_ptr) sb\_IntVectGet(int\_num, extra\_info) sb\_IntVectSet(int\_num, isr\_ptr) sb\_IRQClear(irq\_num) sb\_IRQConfig(irq\_num) sb IRQEnd(irq\_num) sb\_IRQMask(irq\_num) sb\_IRQToInt(irq\_num) sb\_IRQUnmask(irq\_num) sb\_IRQVectGet(irq\_num, extra\_info) sb IRQVectSet(irq\_num, isr\_ptr) sb\_IRQsMask() sb\_IRQsUnmask() sb\_ISRInstall(irq\_num, par, fun, name) sb ISRRestore(irq\_num) **Misc**

## **Time**

- sb ClocksInit() sb\_DelayMsec(num) sb\_DelayUsec(num) sb StimeSet() sb TickInit() sb\_TickIntEnable()
- sb ConsoleInInit() sb ConsoleOutInit() sb\_DemoExit() sb DemoInit() sb\_EVBInit() sb\_Exit(retcode) sb\_PeripheralsInit() sb PtimeGet() sb Reboot() sb Restart()

## **Memory**

sb\_DMABufferAlloc(num\_bytes) sb\_DMABufferFree(buf)

Notes about the API reference below:

- 1. Functions that return BOOLEAN return TRUE for success; FALSE for fail. Other return values are explained in the descriptions.
- 2. See "IRQ Numbering Convention" above for the meaning of "IRQ".

## **Interrupt Handling Functions**

BOOLEAN **sb\_IntCtrlInit**(void) — Required for some targets.

Initializes interrupt controller/dispatcher, if necessary. For example, on many ARM processors, all interrupts go to one software dispatcher routine which calls the appropriate user ISR. For those ARM processors, this routine sets up some data structures needed by the dispatcher and hooks the dispatcher. This is not where to hook vectors; do that in

sb\_PeripheralsInit() or in other initialization code. This routine must be called before hooking any interrupt vectors. Called by ainit().

#### void **sb\_IntStateRestore**(CPU\_FL prev\_state) — Required

This restores the processor interrupt state (flag) to what it had been before sb\_IntStateSaveDisable() was called. The interrupt flag bit(s) is usually in a processor Flags register, so the typical operation of this is to restore the Flags register to the value passed in. Note that this also restores the other flags to the state they had before. Alias: sb INT\_ENABLE\_R(s) so it stands out and is found in searches for sb\_INT\_ENABLE.

#### CPU\_FL **sb\_IntStateSaveDisable**(void) — Required

This function is used to disable interrupts before a short critical section of code. It saves the processor interrupt state, disables interrupts, and returns the saved value. This differs from calling sb\_INT\_DISABLE() and sb\_INT\_ENABLE() (see CPU Macro API) because it takes into consideration whether interrupts were already disabled before sb INT DISABLE() was called. In that case, it is not desirable to re-enable interrupts at the end of the critical section. The caller must save the value returned to pass to sb\_IntStateRestore(). Returning the value to the caller rather than saving it in a global variable is done to permit nesting of calls to this routine. For example, the code in the critical section may call a function that also calls this routine, and so on. Each will save the previous state separately rather than overwriting a single global variable. As the call chain is unwound each restores the state to the value it saved.

Alias: sb INT DISABLE  $S(s)$  so it stands out and is found in searches for sb\_INT\_DISABLE.

BOOLEAN **sb\_IntTrapVectSet**(int int\_num, ISR\_PTR isr\_ptr) — Required for some targets.

Does the same as sb\_IntVectSet() but for trap vectors, assuming your target requires special handling for trap vectors. For example, on x86 protected mode systems, it is necessary to set the descriptor gate type differently for a trap than an interrupt. If your target does not distinguish between trap and interrupt vectors, just map this function onto sb IntVectSet(), or don't implement it. int num is the interrupt number not IRQ number; see IRQ Numbering Convention near the start of the BSP API section. isr\_ptr is the address of the ISR to hook to this trap vector.

ISR\_PTR **sb\_IntVectGet**(int int\_num, u32\* extra\_info) — Required for most targets.

Returns the address of the ISR hooked to a particular interrupt level, i.e. the address stored in the interrupt vector table for the specified interrupt number. It should work for all interrupts (software and hardware). It is required for targets that support software interrupts. int\_num is the interrupt number not IRQ number; see IRQ Numbering Convention near the start of the BSP API section. The extra\_info parameter is a means for the routine to return additional information. For example, in x86 32-bit protected mode, it is used to return the segment selector of the ISR address. This parameter is a pointer to a u32. If 0 is passed it is not used.

#### BOOLEAN **sb\_IntVectSet**(int int\_num, ISR\_PTR isr\_ptr) — Required for most targets.

Sets an interrupt vector to the address of the ISR specified. It should work for all interrupts (software and hardware). It is required for targets that support software interrupts. int num is the interrupt number not IRQ number; see IRQ Numbering Convention near the start of the BSP API section.

#### BOOLEAN **sb\_IRQClear**(int irq\_num) — Recommended

Clears/Acknowledges the interrupt in the device and/or interrupt controller(s), to shut off generation of a particular interrupt. For some processors, this is handled automatically by the hardware in the process of dispatching the interrupt. For others, this routine must be called to prevent the same interrupt from occurring repeatedly. This should be called near the top of the ISR, following smx\_ISR\_ENTER(), before interrupts are enabled.

#### BOOLEAN **sb\_IRQConfig**(int irq\_num) — Required for targets that need irq\_table[]

Configures an IRQ to the settings in irq\_table[]. Each target has different fields in each entry of this table — whatever makes sense for that particular target. For example, some ColdFires have interrupt level, interrupt priority, autovector set/unset. This function writes the appropriate hardware register(s) to put the settings into effect. This routine is only implemented for targets that allow configuring the interrupt priority.

#### BOOLEAN **sb\_IRQEnd**(int irq\_num) — Recommended

Signals End Of Interrupt (EOI) to the device and/or interrupt controller(s), to reenable generation of a particular interrupt. For many targets, it is necessary only to reenable the interrupt in the appropriate device register; it is not necessary to also reenable it in the interrupt controller. PCs require both. Note that some drivers may send the EOI to the device, in which case this routine needs only to send an EOI to the controller, if that is required for the target. Using a switch() statement, each IRQ can be handled as appropriate. This should be called in your ISR only at a point where it is safe for another of the same interrupt to be generated, typically near the bottom of the ISR.

#### BOOLEAN **sb\_IRQMask**(int irq\_num) — Required

Masks the specified IRQ in the hardware mask register, to disable a particular interrupt source. This is a simple operation if the IRQ numbering convention is based on the numbering of interrupt sources in the mask register.

#### BOOLEAN **sb\_IRQUnmask**(int irq\_num) — Required

Unmasks the specified IRQ in the hardware mask register, to enable a particular interrupt source. For some targets, such as the ColdFire 5272, the mask actually has a few bits per IRQ, and these indicate a priority. For targets like it, this function should get the priority from irq\_table[]. Call this after hooking and configuring the IRQ (with sb\_IRQVectSet() and sb IRQConfigVect()).

#### BOOLEAN **sb\_IRQsMask**(void) — Required

Masks all hardware interrupts (IRQs), but first saves the mask in one or more global variables in bsp.c. This variable is used by sb\_IRQsUnmask() to restore the mask. Saving the mask in global variables is non-reentrant, but that is ok since this routine masks all interrupts, so no task switch will occur due to an interrupt. A task switch could occur due to an smx call, but this function is intended only to be for short critical sections, not across operations that could cause a task switch.

Typically, masking all interrupts is done by setting all bits in the mask register to 1. A nice feature on some processors is the use of a single bit in this register to mask all interrupts. In the best implementations, this bit does not change the mask bits, so it is not necessary to save and restore the mask value; only the global mask bit needs to be cleared to re-enable them. When implementing this routine for a processor with a mask all bit, check whether the mask bits are changed or not. This function is called by main() before it calls smx\_Go(). You may call it in your code too, but note that calls to it cannot be nested.

#### BOOLEAN **sb\_IRQsUnmask**(void) — Required

Unmasks all IRQs that had been unmasked prior to the call to sb\_IRQsMask(). Disables interrupts with sb\_INT\_DISABLE(), restores the mask to the value that was saved by sb\_IRQsMask(), and reenables interrupts with sb\_INT\_ENABLE(). This is called in ainit() to restore the interrupt mask to the state it was in before smx\_Go() was called. You can use it too, but note that calls to it cannot be nested.

#### int **sb\_IRQToInt**(int irq\_num) — Required

Converts an IRQ number to the corresponding interrupt number. For many targets, this is determined by a simple calculation. This is the case if IRQs generate a contiguous range (or even a few ranges) within the overall interrupt space. Otherwise, if the interrupt number for some or all IRQs can be individually set, irq\_table[] structures should have a vecnum (vector number) field, and irq\_table[irq\_num].vecnum should be returned. Called by other BSP functions.

#### ISR\_PTR **sb\_IRQVectGet**(int irq\_num, u32\* extra\_info) — Required

Returns the address of the ISR hooked to a particular IRQ. Generally, this simply calls sb IntVectGet() with the IRQ number converted to the interrupt number. The extra info parameter is a means for the routine to return additional information. For example, in x86 32-bit protected mode, it is used to return the segment selector of the ISR address. This parameter is a pointer to a u32. If 0 is passed it is not used.

#### BOOLEAN **sb\_IRQVectSet**(int irq\_num, ISR\_PTR isr\_ptr) — Required

Sets an IRQ vector to the address of the ISR. Generally, this simply calls sb\_IntVectSet() with the IRQ number converted to the interrupt number. After calling this, it is also necessary to configure and unmask the IRQ. Here is the sequence to hook an interrupt:

sb\_IRQVectSet(IRQ\_NUM, MyISR); sb\_IRQConfig(IRQ\_NUM); sb\_IRQUnmask(IRQ\_NUM);

**Note** that for some processor architectures, MyISR in the call above must be an assembly shell that does smx\_ISR\_ENTER/EXIT() and calls the body of the ISR written in C. See

the Architectural Notes subsection of the section for your processor in the SMX Target Guide for details.

**Alternatively**, sb\_ISRInstall() can be used instead of the first two calls. See the description of it below and section [4.4 Interrupt Service Routines \(ISRs\)](#page-46-0) for details.

BOOLEAN **sb\_ISRInstall**(int irq\_num, uint par, ISRC\_PTR fun, const char\* name) — Already implemented

This is a more convenient and capable way of hooking an interrupt than sb\_IRQVectSet(). It automatically assigns an ISR shell of the right type for the processor architecture, and it also allows passing a parameter to the ISR core function. This is usually used to pass an index to indicate which controller has interrupted, when there are multiple controllers of a type, such as USB host. This avoids having to duplicate the ISR function for each. It also automatically creates a pseudohandle for the ISR, giving it the specified name, so it is tracked in the SMX Event Buffer displayed by smxAware. It also calls sb\_IRQConfig() to configure the IRQ. It saves the vector that was previously installed, so it can be later restored by sb\_ISRRestore(), if desired. The ISR shell does smx\_ISR\_ENTER/EXIT() and calls the dispatcher, sb\_ISR(), passing the parameter to it. sb\_ISR() calls smx\_EVB\_LOG\_ISR/RET(), sb\_IRQClear(), sb\_IRQEnd(), and the ISR function, passing the parameter to it. The fun parameter is then just a normal C function with a uint parameter, as all of the smx-related operations have been done by the shell and sb\_ISR(). After calling this, it is necessary to unmask the IRQ. Here is the sequence to hook an interrupt:

sb\_ISRInstall(IRQ\_NUM, par, MyISR, "Name"); sb\_IRQUnmask(IRQ\_NUM);

#### BOOLEAN **sb\_ISRRestore**(int irq\_num) — Already implemented

Restores an interrupt vector to what was present before sb\_ISRInstall() was called.

#### **Memory Functions**

```
void* sb_DMABufferAlloc(uint num_bytes) — Required
```
Allocates a buffer that can be used for DMA operations. A DMA buffer must be contiguous physical memory, and on some targets, it must be within a certain address range. Since smx does not support virtual memory, the first requirement is met by the smx heap, so for most targets, this function can be implemented with just a call to smx\_HeapMalloc(). On a PC, a DMA buffer must be below the 16 MB point in memory, so an additional check is needed. Returns a pointer to the buffer allocated.

#### BOOLEAN **sb\_DMABufferFree**(void\* buffer) — Required

Frees a buffer allocated by sb\_DMABufferAlloc(). For most targets, this function can be implemented with just a call to smx\_HeapFree(). buffer is the address returned by sb\_DMABufferAlloc().

#### **Time Functions**

#### BOOLEAN **sb\_ClocksInit**(void) — May be Required

Initializes PLL(s) and/or other multipliers and dividers used to control CPU core and bus clock frequencies. This is not intended to initialize a real-time clock, watchdog, or other peripherals. This should be called early in the assembly startup code. It is not necessary to implement this routine if the startup code already handles this.

#### void **sb\_DelayMsec**(u32 num) — Already implemented

Macro implemented simply as sb\_DelayUsec(1000  $*$  num).

**Caution: Avoid overflow.** This is only intended for short delays (< 1 sec). If used for longer delays, look at the implementation of sb DelayUsec() to ensure the multiplication does not overflow. Also remember that this is not a precise delay and the **imprecision is magnified** for longer delays.

#### void **sb\_DelayUsec**(u32 num) — Often Required

Simple delay function that waits at least as many microseconds as the number specified. It is intended for use during hardware initialization, such as in sb\_PeripheralsInit(), to wait some specified time before checking a bit or continuing. In our BSPs, it is implemented to read a hardware timer counter to do the delay. It uses the same timer used for the smx tick, to maximize the number of timers available to your application. It should not require interrupts to be enabled. In an smx system, after initialization, you should normally use smx services to do delays, so that other tasks can run while one is waiting. This function can be tested by doing a long delay (e.g. 10 sec  $=$  10,000,000). It should produce a delay that is slightly longer. This function cannot be used until after sb\_TickInit() has been called, except if 0 is passed for num.

Tip: For a very short delay, 0 can be passed for num, which will delay briefly. In this case, the delay will just be the time for the call, prolog, a few instructions, epilog, and return. This technique can be used even before sb\_TickInit() has been called.

#### u32 **sb\_PtimeGet**(void) — Required for uses listed below.

Returns precise time, the counter of the hardware timer used to generate the smx tick. This is used by time measurement functions in smxBase, smx profiling, event buffer timestamps, and polling delays. The value returned is 32 bits and should start at bit 0 with no extraneous bits set. Shift and mask it if necessary. It must count up, so for hardware timers that count down, return (sb\_ticktmr\_cntpt-1 - timer\_value).

#### BOOLEAN **sb\_StimeSet**(void) — Required

Sets smx\_stime, the smx global system time variable, in UNIX/ANSI format. smx\_stime will be the number of seconds elapsed since Jan 1, 1970 00:00:00. This format is used by all ANSI C Time and Date routines. See the example in bbsp.c in \XBASE. smx\_stime can be set to 0 if calendar time is not needed. Then, the timeout for smx\_TaskSleep() and smx TaskSleepStop() will be relative to when the application started running. See the smx User's Guide for more information about stime. Called by ainit().

#### BOOLEAN **sb\_TickInit**(void) — Required

Initializes a hardware counter or timer to generate a tick interrupt, from which all smx timing is derived. The tick rate is specified by SB\_TICKS\_PER\_SEC in bsp.h. Also hooks the timer's interrupt vector to smx TickISR(). Other timers should be initialized in sb\_PeripheralsInit(). Also, the counter is used by sb\_PtimeGet() which is used by sb\_DelayUsec(), smx\_EVB (event buffer), smx\_RTC (profiling), and smx\_TM (time measurement) routines. Called by main() so these things that use the counter can be used early. If needed earlier, the call could be moved to the startup code, but mask the interrupt or don't enable here but in sb\_TickIntEnable().

#### BOOLEAN **sb\_TickIntEnable**(void) — Required only in special cases

Enables generation of tick interrupt. Normally this is done by sb\_TickInit(). This function is only needed in the case that the tick cannot be masked by sb\_IRQMask() or sb\_IRQsMask() because it is not in the range of IRQs or for some other reason. This is true for ARM-M, for example. For other cases it does nothing. Called by ainit().

#### **Misc Functions**

#### BOOLEAN **sb\_ConsoleInInit**(void) — Optional

Initializes the console input device, if SB\_CON\_IN is 1 in XBASE\bcfg.h. For a terminal, this would initialize the UART for input. Initialization may be done in sb\_PeripheralsInit(), in which case this function is unneeded. This is separate from sb ConsoleOutInit() and sb PeripheralsInit() in case these operations must be called at different points. For example, a keyboard may require an ISR to be hooked and unmasked but direct screen writes for output do not and can be enabled earlier. Called by ainit().

#### BOOLEAN **sb\_ConsoleOutInit**(void) — Optional

Initializes the console output device, if SB\_CON\_OUT is 1 in XBASE\bcfg.h. For a terminal, this would initialize the UART for output. Initialization may be done in sb\_PeripheralsInit(), in which case this function is unneeded. This is separate from sb ConsoleInInit() and sb PeripheralsInit() in case these operations must be called at different points. For example, a keyboard may require an ISR to be hooked and unmasked but direct screen writes for output do not and can be enabled earlier. Called by ainit().

#### void **sb\_DemoExit**(void) — Optional (stub required)

Does any necessary BSP demo shutdown or cleanup. Called by appl\_exit().

#### void **sb\_DemoInit**(void) — Optional

Starts BSP-specific demo code. In a multitasking environment, this should create and start any BSP demo tasks. Demo code should be put into a separate file and only called from this function. This function provides a hook for us to add demo code for special peripherals, such as text LCDs, TPUs, etc. that are only present on some processors or boards. Called by appl init().

BOOLEAN **sb\_EVBInit**(void) — Required if Event Buffer enabled.

Initializes global sb ticktmr variables, if this must be done dynamically for a particular target. Otherwise, the BSP should statically initialize these variables and make this a null function that returns TRUE. See the smxAware User's Guide for discussion of these variables, in section Graphical Analysis Tool/ Application Preparation/ Event Timestamps. Called during initialization by smx\_EVBInit() which is called by smx\_Go().

void **sb\_Exit**(int retcode) — Optional (stub required)

Exits as appropriate for your system. Typically goes into an infinite loop or can be made to restart the application by calling sb\_Restart(). Called by smx\_ExitTaskMain().

#### BOOLEAN **sb\_PeripheralsInit**(void) — Required

Initializes peripherals such as Timers, UARTs, and LEDs. Peripherals such as Ethernet controllers, USB, etc. that are supported by other SMX modules (smxNS, smxUSB, etc.) are initialized in the drivers in their respective libraries, so nothing is needed here. You can add code to initialize your peripherals here. Called by ainit().

void **sb\_Reboot**(void) — Optional

Reboots the system by resetting the processor. The default implementation in most BSPs is to infinite loop.

```
void sb_Restart(void) — Optional
```
Restarts the application from the entry point. Does not reboot the system. The default implementation in most BSPs is to infinite loop.

## <span id="page-23-0"></span>**2.8 Console I/O**

bcon.h and bkbd.h define the console I/O functions, which usually are implemented for a terminal via a UART.

The API and color constants are defined in XBASE\**bcon.h**. F\_color and B\_color are foreground and background color, respectively. The supported colors are:

BLACK, BLUE, GREEN, CYAN, RED, MAGENTA, BROWN, LIGHTGRAY, DARKGRAY, LIGHTBLUE, LIGHTGREEN, LIGHTCYAN, LIGHTRED, LIGHTMAGENTA, YELLOW, WHITE

The underlined colors are the only ones available on a terminal; the others map onto the closest of these. All are prefixed with SB\_CLR\_.

The console output functions are implemented in XBASE\**bcon.c** and **crt.c** in the BSP directories. sb\_ConInit() is called early in smx\_Go() so that any smx initialization errors can be displayed to the screen.

The console input (keyboard) functions are implemented in **kbd.c** in the BSP directories.

**Unp** versions are unprotected from reentrancy. They do not use kernel services so they may be used from ISRs and LSRs, but screen output may be corrupted if one is interrupted. The normal versions of the functions use smx mutex or task lock SSRs, so they must not be used from ISRs. They also cannot be used from LSRs since the mutex calls wait. Note that the mutexes are created with priority inheritance enabled, to avoid priority inversion.

#### **Configuration**

These are defined in bsp.h in each BSP.

#### **SB\_CON\_IN\_PORT**

Select the serial port number for input, starting at 0. Set to -1 if a local keyboard is used.

#### **SB\_CON\_IN\_USES\_INT**

Set to 1 if the input port uses interrupts or 0 if polled.

#### **SB\_CON\_OUT\_PORT**

Select the serial port number for output, starting at 0. Set to -1 for if a local video display is used.

#### **SB\_CON\_OUT\_USES\_INT**

Set to 1 if the output port uses interrupts. An example of this is if our CRT functions are mapped to a serial port and the serial driver uses interrupts. When this value is set to 1, the screen is cleared a little later than if it were set to 0, since smx must be past the point in initialization that creates the LSR queue. Also, when this is set to 1, it is necessary to unmask the interrupt used. When there actually is a display connected to the target and it is written to by writing to video memory, no interrupt is required, so set this to 0.

#### **Input**

#### void **sb\_KbdInit**()

Does any necessary keyboard initialization.

#### void **sb\_KbdExit**()

Does any necessary keyboard de-initialization.

#### char **sb\_KbdConvertKey**(u32 key32)

Converts the key code (e.g. scan code) passed by the driver into an ASCII character.

#### char **sb\_KbdGetCharPoll**()

Gets a character by polling.

#### void **sb\_KbdStoreKeyLSR**(u32 key32)

Passes key to a task via pipe or other method of intertask communication.

## **Output**

#### void **sb\_ConClearEndOfLine**(u32 col, u32 row, u32 len) void **sb\_ConClearEndOfLineUnp**(u32 col, u32 row, u32 len)

Clears to the end of a line on the screen. Clears only to the end of the left panel or right panel, depending on which panel the string starts in. This way status messages in the right panel are not cleared by messages written in the left panel. col, row, and len are the starting column, row, and length of the message that was just written, i.e. the one whose end of line should be cleared.

#### void **sb\_ConClearLine**(u32 row)

Clears a line on the screen.

#### void **sb\_ConClearScreen**(void) void **sb\_ConClearScreenUnp**(void)

Clears the entire screen.

# void **sb\_ConCursorOff**(void)

void **sb\_ConCursorOn**(void)

Turns the cursor off or on. Not implemented in some versions.

#### void **sb\_ConInit**(void)

Does any necessary screen/terminal initialization. Sets the global video pointer to the starting address of the video memory or sends the ANSI terminal reset command to a terminal. (Does not initialize the UART; that is done in sb PeripheralsInit().)

```
int sb ConPutString(const char<sup>*</sup> in string)
```
Similar to puts(), it writes a string to the screen and scrolls up a line when it reaches the bottom.

#### void **sb\_ConScroll**(void)

Scrolls the screen up a line.

void **sb** ConWriteChar(u32 col, u32 row, u32 F color, u32 B color, u32 blink, char ch) void **sb\_ConWriteCharUnp**(u32 col, u32 row, u32 F\_color, u32 B\_color, u32 blink, char ch)

Writes the specified character to the screen at the column  $(x)$  and row  $(y)$  specified, with the specified foreground and background colors. If *blink* is non-zero, the text blinks on and off.

void **sbConWriteCounter**(u32 col, u32 row, u32 Fcolor, u32 Bcolor, u32 ctr, u32 radix)

Writes a numeric value to the screen at the specified column  $(x)$  and row  $(y)$ , with the specified foreground and background colors. If radix  $=$  10, the number is converted in decimal; if 16, it is hexadecimal.

void **sb\_ConWriteString**(u32 col, u32 row, u32 F\_color, u32 B\_color, u32 blink, const char\* in\_string)

void **sb\_ConWriteStringUnp**(u32 col, u32 row, u32 F\_color, u32 B\_color, u32 blink, const char\* in string)

Writes the specified string to the screen starting at the column (x) and row (y) specified, with the specified foreground and background colors. If *blink* is non-zero, the text blinks on and off.

void **sb\_ConWriteStringNum**(u32 col, u32 row, u32 F\_color, u32 B\_color, u32 blink,

const char\* in\_string, u32 num)

Like sb\_ConWriteString() but it writes the indicated number of characters. Does not look for a NUL character.

# <span id="page-26-0"></span>**2.9 PCI**

bpci.h defines the PCI functions. Use these functions to get basic configuration information of devices attached to the PCI bus. This is a standard API. For more information, please refer to a PCI reference such as PCI & PCI-X Hardware and Software Architecture & Design, Edward Solari and George Willse, ISBN 0929392639, **pages 1185-1202**. Also see **page 1022** and those that follow for the layout of the configuration register space. **Notes**

- 1. Currently implemented in smx only for x86 and ColdFire. For ColdFire, it is likely you will have to modify the implementation for your hardware.
- 2. Defines and prototypes are in XBASE\**bpci.h**.

x86: Implemented in BSP\X86\**pcix86.c** and **pcix86a.asm**. ColdFire: Implemented in BSP\CF\**pcicf.c**.

- 3. Values are returned via parameters. The error code byte is returned by the function. See table below.
- 4. Three of the functions are marked "Implemented but untested". These functions are for special purposes ("PCI Support Extensions") and we have not needed them for our PCI drivers, so it is likely you won't either. If you do, they should work, or they should be close.

## **Return Codes**

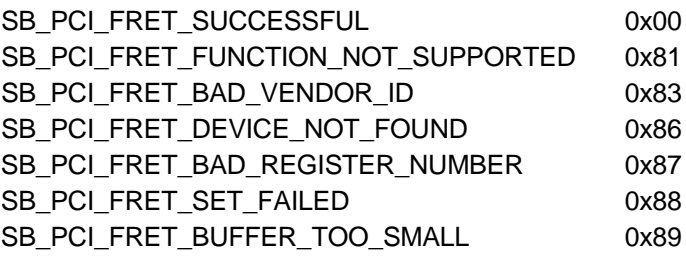

#### **Common Parameters**

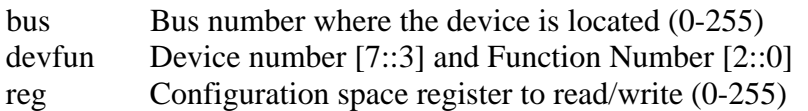

#### BOOLEAN **sb\_PCIBiosPresent**(void)

Returns TRUE if a PCI BIOS is present.

u8 **sb\_PCIFindClass**(u32 classcode, u16 index, u8\* bus, u8\* devfun)

Finds a PCI device by class code. See PCI\_CC constants in xpci.h; for example, the class code for a VGA controller is PCI\_CC\_DISPLAY\_VGA == 0x030000. *index* indicates which instance of this class of device to search for (i.e. the  $1<sup>st</sup>$ ,  $2<sup>nd</sup>$ , etc device of this type). All devices of a particular class code can be found by calling this in a loop that increments *index*, each iteration. The bus, device, and function numbers are returned via the parameters.

- u8 **sb\_PCIFindDevice**(u16 vendor, u16 device, u16 index, u8\* bus, u8\* devfun) Finds a PCI device by the vendor and device number. Each vendor is assigned a unique ID by the standards organization. Each vendor assigns IDs to their devices. You would need to know both of these to identify the device. *index* indicates which instance of this device to search for (i.e. the  $1^{st}$ ,  $2^{nd}$ , etc device of this kind). The bus, device, and function numbers are returned via the parameters.
- u8 **sb\_PCIGenSpecialCycle**(u8 bus, u32 val)

Allows the caller to broadcast PCI Special Transaction data to a specified bus in the sytem. Implemented but untested.

- u8 **sb\_PCIGetIntRoutingOptions**(sb\_PCIRoutingStruct\* rt\_struct, u16\* irqbits) Returns the PCI interrupt routing options available on the platform. The PCI interrupt routing options define how the platform is able to route individual hardware interrupt lines to PCI devices and PCI slots. Returns a bitmap containing the current hardware interrupt line (IRQ) assignments that are exclusive to PCI devices. Implemented but untested.
- u8 **sb\_PCISetHardwareInt**(u8 bus, u8 devfun, u8 pin, u8 irq)

Allows the caller to request that a specific hardware interrupt line (IRQ) be connected to a specified interrupt pin of a PCI device. Implemented but untested.

- u8 **sb\_PCIReadConfigByte**(u8 bus, u8 devfun, u8 reg, u8\* val)
- u8 **sb\_PCIReadConfigWord**(u8 bus, u8 devfun, u8 reg, u16\* val)
- u8 **sb PCIReadConfigDword**(u8 bus, u8 devfun, u8 reg, u32<sup>\*</sup> val)

These read configuration data (u8, u16, or u32) for the specified device, from the Configuration Space Register indicated by *reg* and returns it in \**val*. The layout of the configuration space is documented in the reference cited above, starting on **p. 1022**.

- u8 **sb\_PCIWriteConfigByte**(u8 bus, u8 devfun, u8 reg, u8 val)
- u8 **sb\_PCIWriteConfigWord**(u8 bus, u8 devfun, u8 reg, u16 val)
- u8 **sb\_PCIWriteConfigDword**(u8 bus, u8 devfun, u8 reg, u32 val)

These write configuration data (u8, u16, or u32) for the specified device, to the Configuration Space Register indicated by *reg*. The layout of the configuration space is documented in the reference cited above, starting on **p. 1022**.

## <span id="page-28-0"></span>**2.10 Block Device Interface**

bbd.h provides a general interface for any file system or media utility to access different types of media. This hides details of the devices/media from the file system.

The following are the seven driver interface functions. They have been defined to support all types of fixed and removable media.

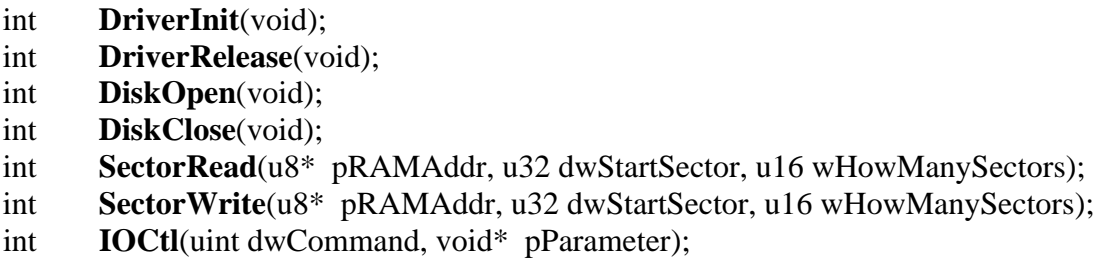

Each driver prefixes these names so they are distinct (e.g. RAMDiskInit()). These functions are never called directly; they are called via the function pointers in the interface structure. The following is a more detailed discussion of them. When writing a new device driver, use the RAM disk driver as a guide (fdram.h, fdram.c).

Note: You may need to add mutex get/release to these functions if your file system re-enters them.

#### int **DriverInit**(void)

The file system should call this function exactly once when it first initializes the driver. Initialize your device hardware in this routine. Return SB\_PASS if successful, or SB\_FAIL if any error occurs. If SB\_FAIL, the file system should not access this driver anymore.

#### int **DriverRelease**(void)

The file system should call this function exactly once when it shuts down usage of the driver. You can do some cleanup work for your device hardware such as disabling the controller and/or interrupt. Return SB\_PASS if successful, or SB\_FAIL if any error occurs.

#### int **DiskOpen**(void)

The file system should call this function once after the SBD\_IOCTL\_INSERTED IOCtrl returns SB\_PASS. You can do some further hardware initialization work and allocate internal buffers and data structures in this function. You may also need to query the disk's physical information

such as the total number of sectors and sector size. Return SB\_PASS if successful, or SB\_FAIL if any error occurs. If SB\_FAIL, the file system may not continue to mount it again.

#### int **DiskClose**(void)

The file system should call this function once after the SBD\_IOCTL\_REMOVED IOCtl returns SB\_PASS. You can do some further hardware cleanup work, such as freeing the internal buffers and data structures allocated by DiskOpen(). Return SB\_PASS if successful, or SB\_FAIL if any error occurs.

int **SectorRead**(u8\* pRAMAddr, u32 dwStartSector, u16 wHowManySectors)

The file system calls this function when it wants to read some data from the disk. The length of the read operation is specified in sectors.

pRAMAddr is the address of the RAM buffer for the data.

dwStartSector is the index of the starting sector you want to read. The index is the offset from the beginning of the disk.

wHowManySectors is the number of sectors you want to read. For example, if file system wants to read some data from sectors 35 to 36, it calls this with SectorRead(pBuf, 35, 2);

Return SBD\_OK if successful. Any other value means an error occurred. Possible error codes include:

#### SBD\_MEDIA\_REMOVED SBD\_DEVICE\_ERROR

int **SectorWrite**(u8\* pRAMAddr, u32 dwStartSector, u16 wHowManySectors)

The file system calls this function when it wants to write some data to the disk. The length of the write operation is specified in sectors.

pRAMAddr is the address of the RAM buffer for the data.

dwStartSector is the index of the starting sector you want to write. The index is the offset from the beginning of the disk.

wHowManySectors is the number of sectors you want to write. For example, if file system wants to write some data to sectors 41 to 44, then it calls this with SectorWrite(pBuf, 41, 4);

Return SBD\_OK if successful. Any other value means an error occurred. Possible error codes include:

SBD\_MEDIA\_REMOVED SBD\_BAD\_BLOCK SBD\_WRITE\_PROTECT SBD\_DEVICE\_ERROR

int **IOCtl**(uint dwCommand, void\* pParameter)

The file system calls this function to get/set device-specific information.

dwCommand indicates which operation the file system needs the driver to do.

pParameter is a parameter that is specific to the command.

The pre-defined I/O commands are:

SBD\_IOCTL\_INSERTED SBD\_IOCTL\_REMOVED SBD\_IOCTL\_CHANGED SBD\_IOCTL\_WRITEPROTECT SBD\_IOCTL\_FLUSH SBD\_IOCTL\_GETDEVINFO

New I/O commands can be added. Make sure the new commands are bigger than SBD\_IOCTL\_CUSTOM and add them to the header file of your driver.

## **SBD\_IOCTL\_INSERTED**

The file system periodically passes this command to the IOCtl() function if it does not detect the media insertion event (the previous IOCtl (SBD\_IOCTL\_INSERTED) call returned SB\_FAIL). This function returns the status to the caller via pParameter, which should be a pointer to int. Returns SB\_PASS if media has been inserted, or SB\_FAIL if no media is detected. If you are using a fixed media type such as NAND flash, just return SB\_PASS. Only include code to detect if media is present, for best performance.

## **SBD\_IOCTL\_REMOVED**

The file system may periodically pass this command to the IOCtl() function if it has already detected the media insertion (the previous IOCtl (SBD\_IOCTL\_INSERTED) call return SB PASS). This function returns the status to the caller via pParameter, which should be a pointer to int. Returns SB\_PASS if the media has been removed, or SB\_FAIL if the media is still inserted. If you are using a fixed media type such as NAND flash, just return SB\_FAIL to pParameter. Only include code to detect if media is not present, for best performance.

Note: Some devices such as MMC/SD use different commands or methods to detect media insertion and removal, so the block device interface defines two separate commands (above) so the driver does not need to save the current status.

## **SBD\_IOCTL\_CHANGED**

The file system may periodically pass this command to the IOCtl() function if it has already detected that media has been inserted (the previous IOCtl (SBD\_IOCTL\_INSERTED) call returned SB PASS). This function returns the status to the caller via pParameter, which should be a pointer to int. Sometimes there is no file operation but the removable device may have been removed and inserted again, so the file system needs to refresh the device content.

## **SBD\_IOCTL\_WRITEPROTECT**

The file system passes this command to the IOCtl() function to get the write protect status of the device. Return SB\_PASS if it is currently write protected, and all write operation should fail.

## **SBD\_IOCTL\_FLUSH**

The file system passes this command to the IOCtl() function to force flushing the data in the device driver's cache or buffer back to the device. If your device driver uses any buffer or cache, you should flush the cache when the driver receives this command.

## **SBD\_IOCTL\_GETDEVINFO**

The file system passes this command to the IOCtl() function after it detects the card is inserted, and the file system uses the information returned. You must pass a pre-allocated SBD DEVINFO structure pointer as the second parameter of IOCtl function. Then file system can retrive the information from the returned structure. You may need to retrieve the total number of sectors and sector size in the DiskOpen() function and save it in the SBD\_DEVINFO structure. Then when the file system calls the IOCtl() function you do not need to query the hardware each time. This improves performance. Return SB\_PASS if the value is ready, otherwise return SB\_FAIL.

typedef struct

```
{
```
u32 dwSectorsNum; uint dwSectorSize; uint wPartition; uint wAutoFormat; uint wFATNum; uint wRootDirNum; uint wRemovable; uint wFATCacheSize; uint wDirCacheSize; uint wDataCacheSize; uint wLogicalPartition; } SBD\_DEVINFO;

*dwSectorsNum* is the total sectors number of the registered device. For example, 65536.

*dwSectorSize* is the size of a sector in bytes. For example, 512 or 1024.

*wPartition* specifies which partition you want file system to handle. The valid values are 0, 1, 2, 3. This parameter is useful if your media has multiple partitions. Normally you should set it to 0. Set it to SBD\_NO\_PARTITION if your media should not have a partition table, such as a floppy disk.

*wAutoFormat* is a flag to tell the file system to automatically format the media when mounting it, if file system cannot detect a valid format on it. Setting this to 1 may be convenient but 0 is safest. Consider whether the user may insert media formatted on another OS (not the filesystem you are using), or whether the data is so critical that you would attempt to use a utility or service to salvage whatever you can from the media if it was corrupted.

*wFATNum* specifies how many FATs will be created. Normally it should be set to 2 for removable media, since this is most compatible with other OSs. This setting is used when formatting new media or media that was already corrupted before file system attempted to mount it. Otherwise, the value in the BPB of the current format is used again when reformatting. Ignore it if you are not using the FAT file system.

*wRootDirNum* specifies how many root directory entries will be created when file system formats this device. Normally you should just set it to 512. This setting is ignored if the format is FAT32 (since FAT32 has no root directory area; the root directory is a file like a subdirectory). This setting is used when formatting new media or media that was already corrupted before file system attempted to mount it. Otherwise, the value in the BPB of the current format is used again when reformatting. Ignore it if you are not using the FAT file system.

*wRemovable* specifies whether the media is removable (1) or fixed (0). For FAT file system, this is used to determine what value should be used for the MediaType byte in the BPB when formatting the media. The file system may overwrite this value.

*wFATCacheSize* specifies FAT cache size in bytes. You can use this field to overwrite the default file system cache settings. Otherwise, leave it alone. Used by FAT file system only.

*wDirCacheSize* specifies Directory cache size in bytes. You can use this field to overwrite the default file system cache settings. Otherwise, leave it alone. Used by FAT file system only.

*wDataCacheSize* specifies Data Cache size in bytes. You can use this field to overwrite the default file system cache settings. Otherwise, leave it alone. Used by FAT file system only.

*wLogicalPartition* specifies which logical partition in an extended partition you want the file system to handle. This parameter should only be checked if the partition indicated by **wPartition** is an extended partition. Used by FAT file system only.

## **SBD\_IOCTL\_DELSECTOR**

This IOCtl is only used for some devices which need FTL such as NAND and NOR flash to tell the device driver some sectors are not necessary and the device driver can do garbage collection for those sectors in the future. Normally you do not need to implement this IOCtl.

#### **Sample IOCtl() code (from RAM disk driver)**

```
static int RAMIOCtl(u32 dwCommand, void* pParameter)
{
   int result = SB_PASS;
   switch(dwCommand)
   {
  case SBD_IOCTL_INSERTED:
     *((int*)pParameter) = SB_PASS;
     break;
   case SBD_IOCTL_REMOVED:
    *(int<sup>*</sup>)pParameter) = SB FAIL;
     break;
   case SBD_IOCTL_CHANGED:
     *((int*)pParameter) = SB_FAIL;
     break;
   case SBD_IOCTL_WRITEPROTECT:
     *((int*)pParameter) = SB_FAIL;
     break;
   case SBD_IOCTL_GETDEVINFO:
     {
      SBD_DEVINFO* pDeviceInfo = (SBD_DEVINFO*)pParameter;
       pDeviceInfo->dwSectorsNum = RAMDISK_SIZE/RAMDISK_SECTOR;
       pDeviceInfo->dwSectorSize = RAMDISK_SECTOR;
       pDeviceInfo->wPartition = 0;
       pDeviceInfo->wAutoFormat = 1;
       pDeviceInfo->wRootDirNum = 256;
       pDeviceInfo->wFATNum = 1;
       pDeviceInfo->wRemovable = 0;
       break;
     }
   case SBD_IOCTL_FLUSH:
     break;
   }
   return result;
}
```
#### **Media Change and Mounting and IOCTL Commands**

The following diagram shows how smxFS checks for media change and how the media is mounted by either the monitor task or calls from the API functions.

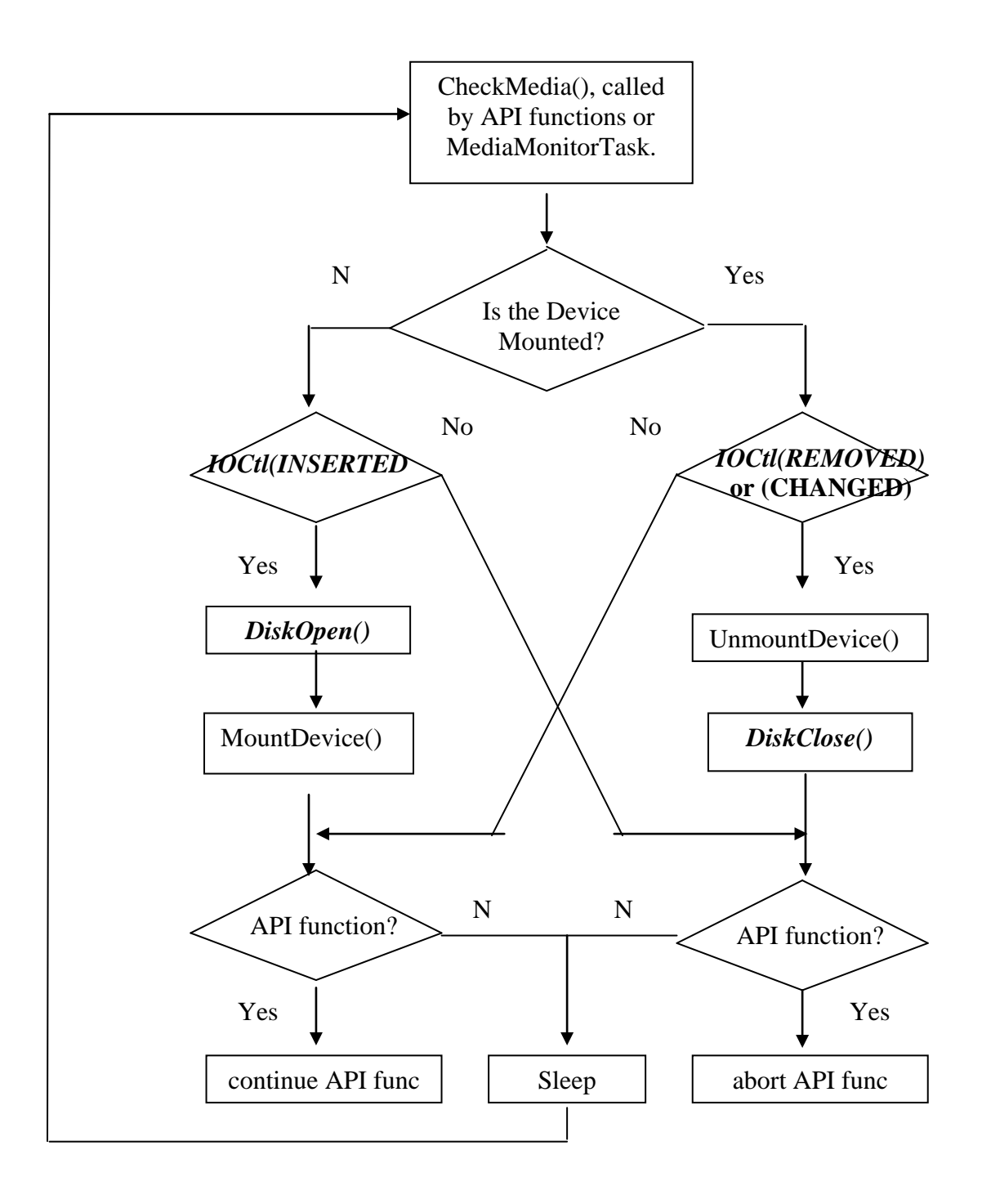

Media Change Checking and Mounting Procedure

# <span id="page-35-0"></span>**2.11 UART**

For some targets, smxBase provides simple interrupt-driven UART driver which can be used for terminal output or a communication channel

int **sur\_Open**(uint port, u32 baudrate, uint parity, uint dbit, uint sbit, uint ibs, uint obs, uint fc)

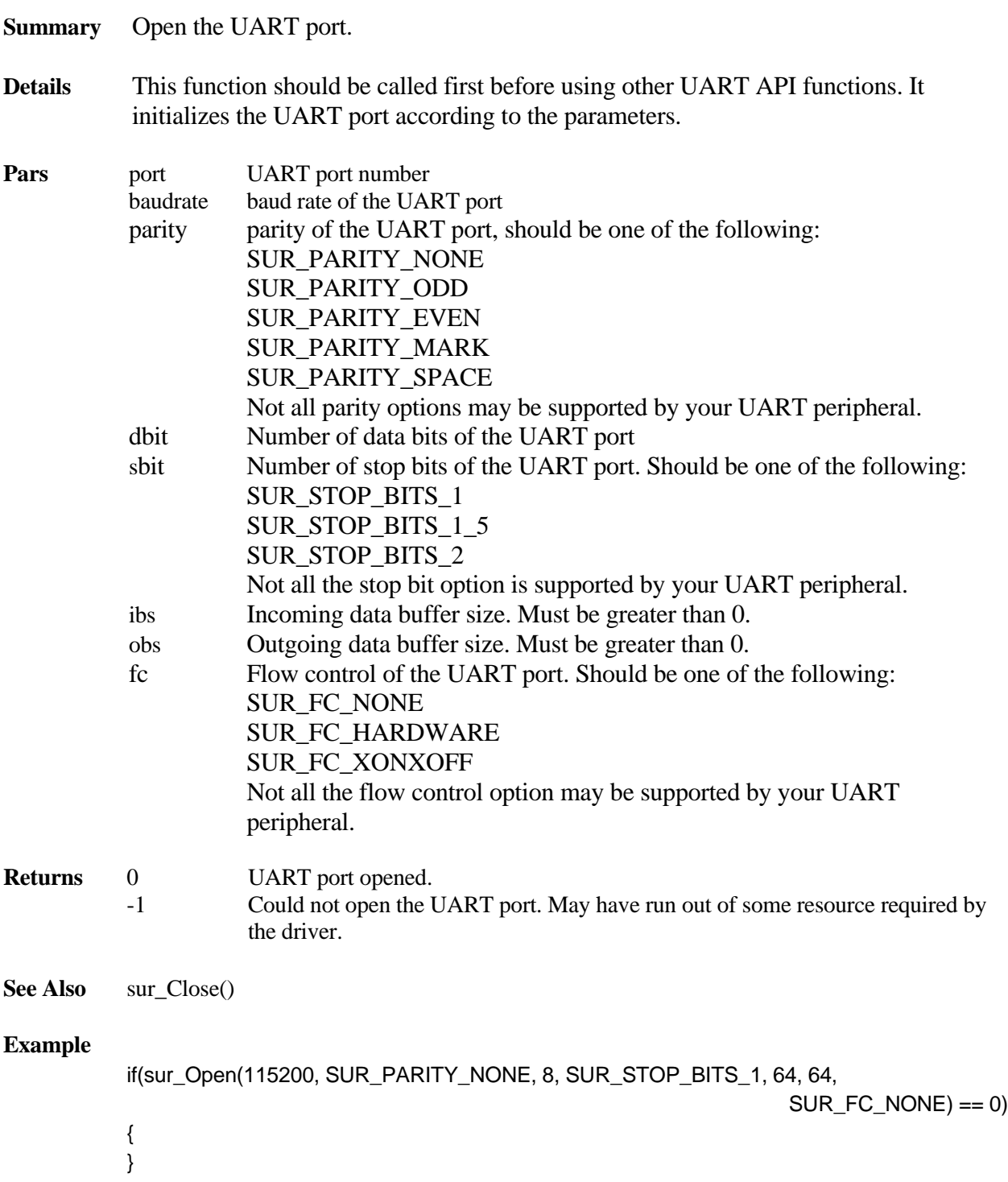

#### int **sur\_Close**(uint port)

**Summary** Close the UART port.

**Details** This API will release all the resource allocated by sur\_Open(). No other UART API functions should be called after this AP is called.

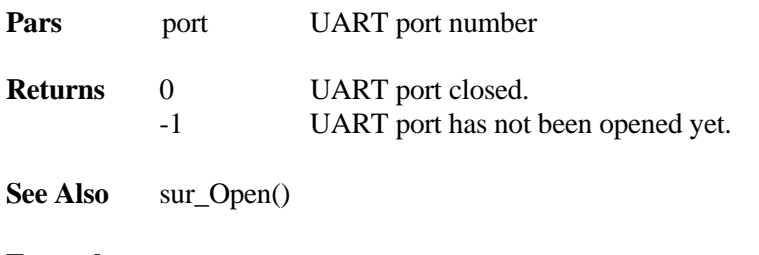

#### **Example**

sur\_Close(1);

int **sur\_InByte**(uint port, u8\* pb, SUR\_CALLBACK cb, uint tmo)

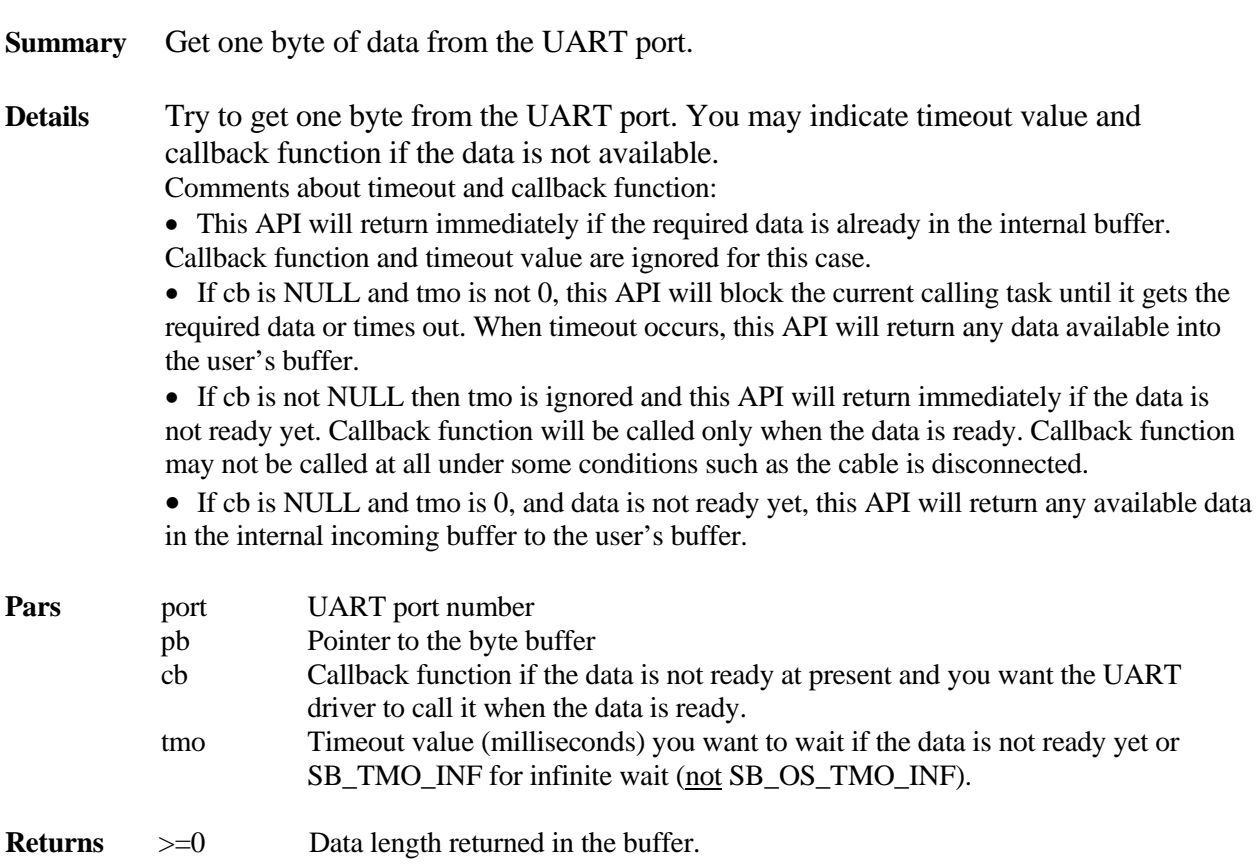

-1 This UART port is not open.

See Also sur\_InData()

#### **Example**

sur\_InByte(1, &c, NULL, 100);

int **sur\_InData**(uint port, u8\* pdst, uint len, u8 term, SUR\_CALLBACK cb, uint tmo)

- **Summary** Get some data from the UART port.
- **Details** Try to get some bytes from the UART port. You may indicate timeout value and callback function if the data is not available.

Comments about timeout and callback function:

- This API will return immediately if the required data is already in the internal buffer.
- Callback function and timeout value are ignored for this case.

• If cb is NULL and tmo is not 0, this API will block the current calling task until it gets the required data or times out. When timeout occurs, this API will return any data available into the user's buffer.

• If cb is not NULL then tmo is ignored and this API will return immediately if the data is not ready yet. Callback function will be called only when the data is ready. Callback function may not be called at all under some conditions, such as the cable is disconnected.

• If cb is NULL and tmo is 0, and data is not ready yet, this API will return any available data in the internal incoming buffer into the user's buffer.

Comments about terminator byte:

- This API allows you to indicate a terminator byte for a packet. For example, SLIP uses 0xCC as a packet terminator. Terminator byte is only checked when len is 0.
- You need to make sure the internal incoming buffer is big enough to hold the whole packet.
- You need to make sure the data buffer is big enough to hold the whole packet.

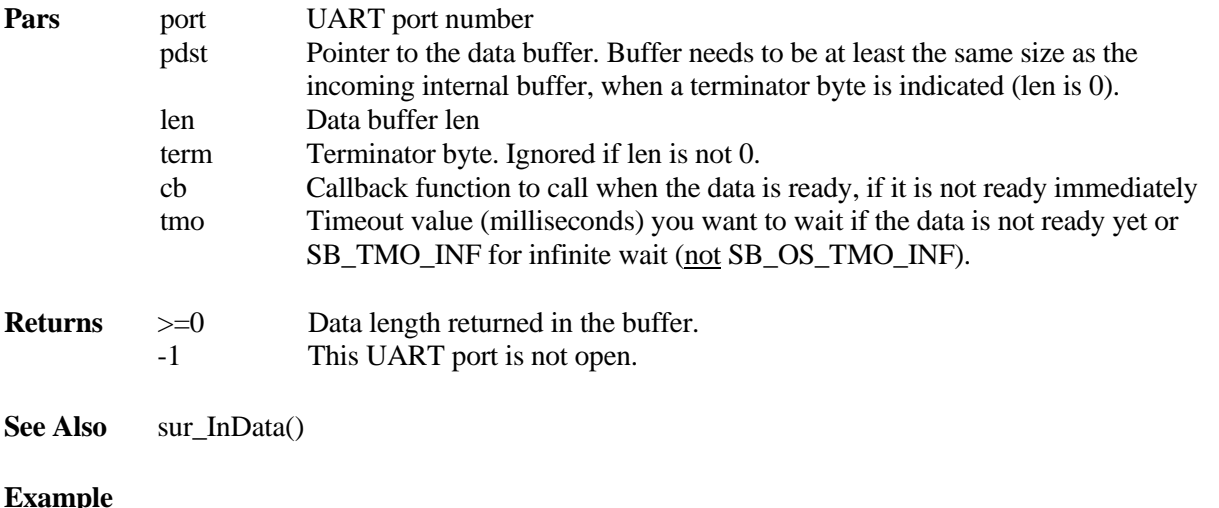

sur\_InData(1, pBuf, 10, 0, NULL, 100);

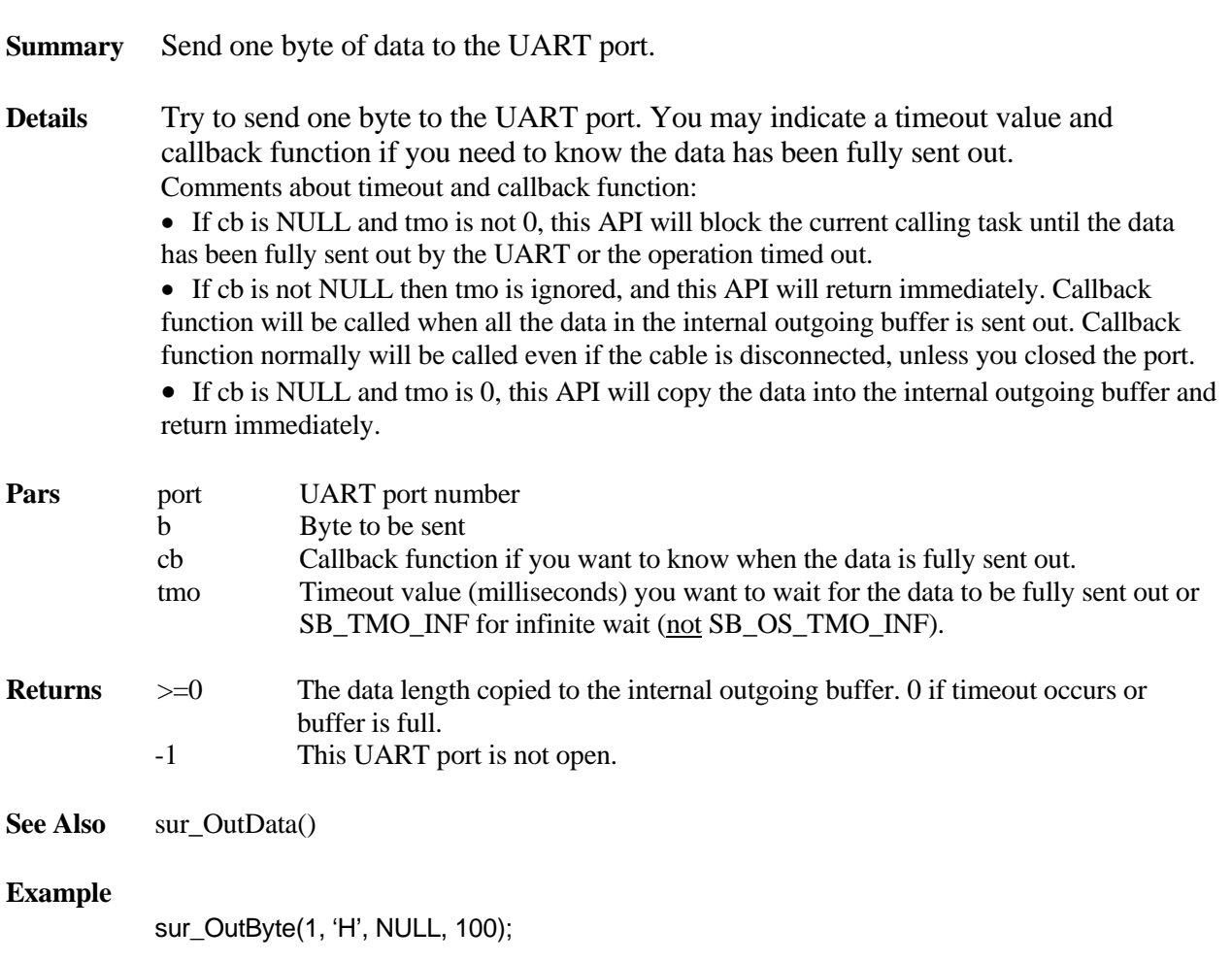

## int **sur\_OutByte**(uint port, u8 b, SUR\_CALLBACK cb, uint tmo)

int **sur\_OutData**(uint port, u8\* psrc, uint len, u8 term, SUR\_CALLBACK cb, uint tmo)

**Summary** Send some data to the UART port.

**Details** Try to send some bytes to the UART port. You may indicate a timeout value and callback function if you need to know the data has been fully sent out.

Comments about timeout and callback function:

• If cb is NULL and tmo is not 0, this API will block the current calling task until the data is fully sent out by the UART or the operation timed out.

• If cb is not NULL then tmo is ignored and this API will return immediate. Callback function will be called when all the data in the internal outgoing buffer is sent out. Callback function normally will be called even if the cable is dicsonnected, unless you closed the port.

• If cb is NULL and tmo is 0, this API will copy the data into the internal outgoing buffer and return immediately.

Comments about terminate byte:

• This API allows you to indicate terminate byte of one packet, for example string will use 0 as terminate character. Terminate byte is only checked when len is 0.

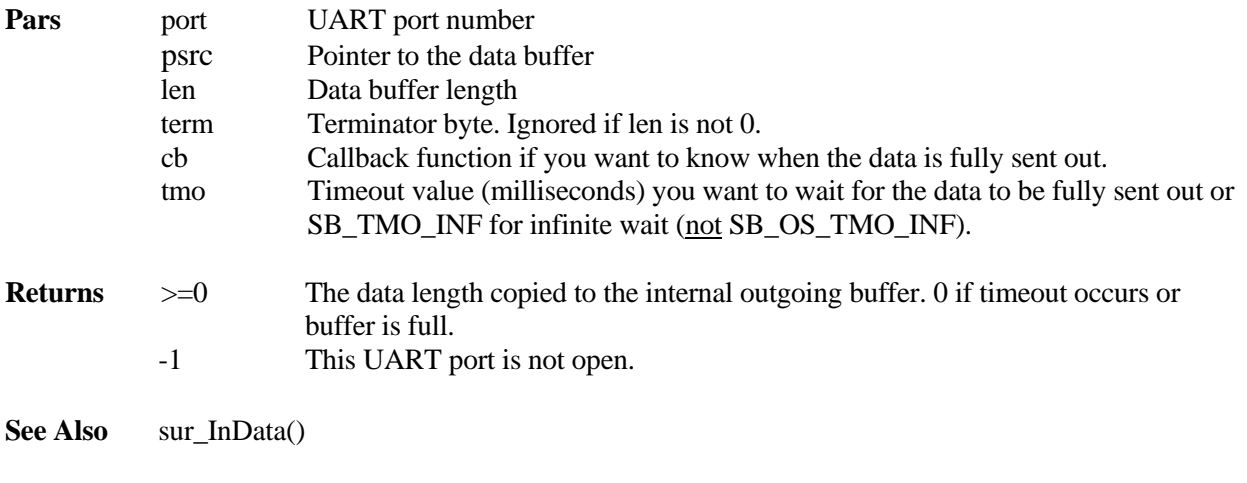

#### **Example**

sur\_OutData(1, pBuf, 10, 0, NULL, 100); sur\_OutData(1, (u8\*)"Hello World", 0, 0, NULL, 100);

# <span id="page-40-0"></span>**2.12 Run Time Library**

brtl.h and brtl.c handle issues related to the compiler's C run time library. In particular, it includes some C library header files that must be included before smx include files to avoid problems, as well as a few commonly used header files, for convenience. It also implements some functions that are not supplied by some RTLs, such as ultoa(). Add any functions that are missing for your compiler.

Possible unsupported C functions include:

- char\* \_itoa(int val, char\* str, int radix);
- char\* \_ultoa(unsigned long val, char\* str, int radix);
- char\* \_strupr(char\* str);
- int \_\_stricmp(const char\*  $\_s1$ , const char\*  $\_s2$ );
- int \_strnicmp(const char\* \_\_s1, const char\* \_\_s2, size\_t len);

# <span id="page-41-0"></span>*3. Common Definitions*

<span id="page-41-1"></span>This section documents smxBase configuration and definitions such as basic data types.

# **3.1 Configuration**

bcfg.h defines the basic information about your system. We like to make things automatic when possible, so some settings are wrapped with conditionals. We recommend that you simplify our configuration files by removing these conditionals; just leave the one line for each setting that is correct for your system.

## **CPU Architecture**

Define one of the following CPU architectures. You can add your own CPU type and add the corresponding section in bdef.h.

#### **SB\_CPU\_ARM SB\_CPU\_ARMM**

## **CPU Operation Size**

Define one of the following CPU operation sizes. 64-bit has not been tested.

**SB\_CPU\_32BIT SB\_CPU\_64BIT**

## **CPU I/O Type**

## **SB\_CPU\_MEM\_MAPPED\_IO**

Set to 1 if you can access the peripheral's registers as addresses in memory space. This is the case for most processors. Set to 0 for x86 which has a separate I/O address space.

## **Interrupt Settings**

## **SB\_CFG\_IRQ\_MAX\_NUM**

Maximum IRQ number that will be used in your system. It is unlikely you will use all the IRQs of your processor so just set it to the maximum number used by the drivers used by middleware and your application.

## **Data Types**

## **SB\_CFG\_SHORT\_ENUMS**

Set to 1 if the compiler supports them, and the switch is used (or default) that enables them.

## **SB\_CFG\_EXACT\_WIDTH\_TYPES**

C99 compilers provide new integer data types which have exact widths, to allow writing more portable code. If your compiler supports this feature, set it to 1.

#### **SB\_CFG\_STDBOOL**

C99 compilers provide a built-in Bool data type and a new header stdbool.h that maps bool onto it for C compiles. (bool is a  $C_{++}$  data type.) If your compiler supports this feature, set it to 1.

#### **SB\_CFG\_INT64\_TYPE**

Set to 1 if your compiler supports 64-bit integers. Some use a special data type for this, so if you get a syntax error in bdef.h where u64, etc. are defined, check if your compiler has an alternate syntax. Otherwise, set this to 0, and you will not be able to use this data type or any of our code that uses it.

#### **UART Driver**

#### **SB\_CFG\_UARTI**

Set to 1 to use the interrupt-driven UART driver; 0 to use the polling vendor provided code. Only supported for some targets, as indicated in the conditional in bcfg.h.

#### **Console I/O**

See the section APIs/ Base and Utility/ Message Display Functions for information about OMB and OMQ and for more guidance in setting the SB\_CFG\_MSGOUT constants.

#### **SB\_CON\_IN SB\_CON\_OUT**

Set to 1 to enable console input and output routines. On most targets this is via RS232 connection to a terminal or terminal emulator, such as a PC running TeraTerm.

#### **SB\_CFG\_OMB\_SIZE**

Set to the Output Message Buffer size (in bytes). OMB holds variable messages that were built in buffers in RAM until they are sent out the UART. They are copied here because the code that created them may create a new message in those buffers.

#### **SB\_CFG\_OMQ\_SIZE**

Set to the Output Message Queue size (in records). OMQ points to constant messages, typically in ROM, until they are sent out the UART.

#### **SB\_CFG\_MSGOUT\_DELAY**

Set to the number of milliseconds that sb\_MsgOutConst() and sb\_MsgOutVar() should wait after writing a message. This is useful when using an interrupt-driven serial driver for terminal output and debugging, so that the message will finish printing on the terminal before the next statement, when stepping through the code.

#### **Other Configuration**

#### **SB\_CFG\_TM**

Set to 1 to enable time measurement routines.

# <span id="page-43-0"></span>**3.2 Data Types and Defines**

bdef.h defines the basic data types and keywords used in SMX. The keywords have been ported for several compilers. Add a section for your compiler and implement it, if necessary.

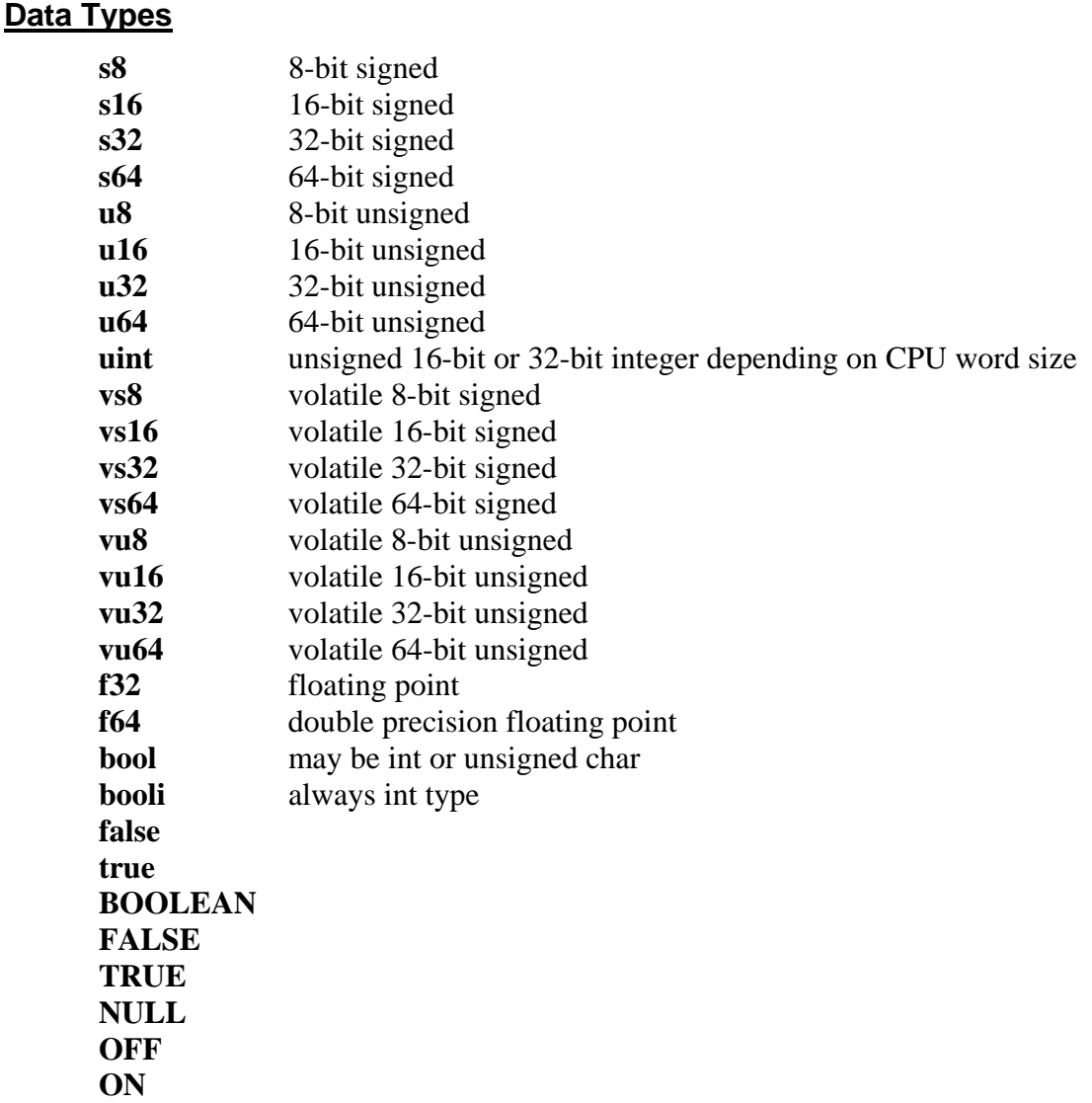

If SB\_CFG\_EXACT\_WIDTH\_TYPES is set to 1 in bcfg.h, u32 and similar are defined using C99 built-in exact-width datatypes.

bool is a pre-defined type for C++ and its size is controlled by the compiler. For C we have to define it. For C99 we use stdbool.h to map it to \_Bool. For Windows, we have to define it as u8 since Windows .h files define it as a byte. Otherwise, we define it as int for efficiency, but you can change it if this causes a problem or if you prefer to use another type. One problem is it may conflict with other code in your project. booli is always int-sized, for use in structs where alignment matters. Since bool may be a smaller type, a (bool) typecast is needed to assign a booli to a bool. For bool, the compiler adds a little code where bool variables are assigned to ensure they can only be set to true or false. SMX code uses BOOLEAN (our data type), which does not

add this checking, which is unnecessary since SMX always sets such variables to TRUE or FALSE.

volatile is a keyword that tells the compiler that the variable or field could be changed externally, such as by an ISR, so the compiler reads it each time before using it. Variables and fields that map onto peripheral registers should be defined with a volatile data type.

## **Processor Architecture**

**SB\_CPU\_ARCH** should be one of the following:

SB\_ARM SB\_ARMM

**SB\_CPU\_BIG\_ENDIAN** indicates that the processor's memory addressing puts the most significant byte first. Some processors allow selecting big- or little-endian mode.

**SB\_CPU\_LITTLE\_ENDIAN** indicates that the processor's memory addressing puts the least significant first. Some processors allow selecting big- or little-endian mode.

# <span id="page-45-0"></span>*4. Porting Layer*

<span id="page-45-1"></span>Note: The OS porting layer has been removed in v5.2.0. Middleware now supports only SMX.

# **4.1 Processor Architecture**

barm.h, barmm.h, etc. and bsp.h define processor architecture-specific features such as endianness, enable/disable interrupt instructions, instruction to do a trap, register size, etc. The most common settings and macros are:

SB\_DATA\_ALIGN SB\_STACK\_ALIGN sb\_HALTEXEC() sb\_DEBUGTRAP() sb\_INT\_ENABLE() sb\_INT\_DISABLE() \_\_LITTLE\_ENDIAN\_\_ CPU\_FL ISR\_PTR

# <span id="page-45-2"></span>**4.2 Compiler**

## **Compiler Keywords**

bcc.h defines the following keywords as appropriate for each compiler.

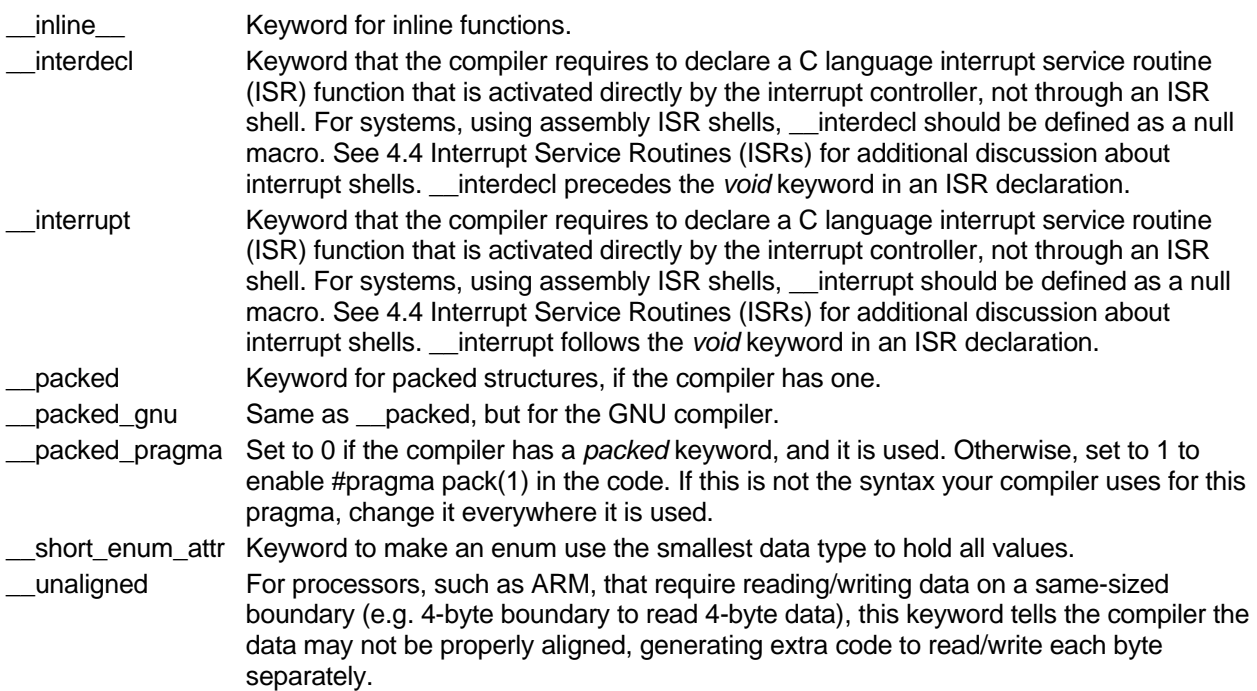

# <span id="page-46-0"></span>**4.4 Interrupt Service Routines (ISRs)**

The SMX Target Guide discusses how to write ISRs for different architectures. See the section Architectural Notes/ ISRs for the processor architecture you are using, e.g. ARM. For processors that require software vectoring rather than supporting hardware vectoring, the BSP has a simple dispatcher function. This dispatcher, sb\_IRQDispatcher() in irqdispatch.c, is hooked to the vector (or called from smx\_irq\_handler() in the case of smx), and it calls the actual ISR function in the driver.